Документ подписан простой электронной подписью Информация о владельце: ФИО: Комарова Светлана Юриевна Должность: Проректор по образовательной деятельности

Лата полписания: 08.02.2024 11:38:05

Уникальный программный ключ:

43ba42f5deae4116bbfcbb9ac98e39108031227e81add207cbee4149f2098d7a

#### высшего образования

«Омский государственный аграрный университет имени П.А. Столыпина»

Факультет технического сервиса в АПК

## ОПОП по направлению подготовки

## 23.03.03 Эксплуатация транспортно-технологических машин и комплексов

СОГЛАСОВАНО

**УТВЕРЖДАЮ** 

Руководитель ОПОП

Г.В. Редреев

 $\kappa$ 23» июня 2021 г.

Декан

**С** Е.В.Демчук

«23» июня 2021 г.

## **РАБОЧАЯ ПРОГРАММА**

#### ДИСЦИПЛИНЫ

## Б1.В.ДВ.01.02 Компьютерное моделирование

#### Направленность (профиль) «Автомобильный сервис»

Обеспечивающая преподавание дисциплины Технического сервиса, механики и кафедра электротехники

Разработчик (и) РП:

Канд. техн. наук, ст. преподаватель

Внутренние эксперты:

Председатель МК

Начальник управления информационных технологий

Заведующий методическим отделом УМУ

Директор НСХБ

Е.Е.Биткина

А.В.Шимохин

П.И. Ревякин

7. Г.А. Горелкина

И.М. Демчукова

**Омск 2021** 

## **1. ОСНОВАНИЯ ДЛЯ ВВЕДЕНИЯ УЧЕБНОЙ ДИСЦИПЛИНЫ, ЕЕ СТАТУС**

#### **1.1 Основания для введения дисциплины в учебный план:**

**-** Федеральный государственный образовательный стандарт высшего образования – бакалавриат по направлению подготовки 23.03.03 Эксплуатация транспортно-технологических машин и комплексов, утверждѐнный приказом Министерства образования и науки от 07.08.2020 г. № 916; - примерная программа учебной дисциплины<sup>1</sup>;

- основная профессиональная образовательная программа подготовки бакалавра, по направлению 23.03.03 Эксплуатация транспортно-технологических машин и комплексов, направленность (профиль) Автомобильный сервис.

#### **1.2 Статус дисциплины в учебном плане:**

- относится к дисциплинам по выбору части блока 1 «Дисциплины» ОПОП.

- является дисциплиной обязательной для изучения<sup>2</sup>.

**1.3** В рабочую программу дисциплины в установленном порядке могут быть внесены изменения и дополнения, осуществляемые в рамках планового ежегодного и ситуативного совершенствования, которые отражаются в п. 9 рабочей программы.

## **2. ЦЕЛЕВАЯ НАПРАВЛЕННОСТЬ И ПЛАНИРУЕМЫЕ РЕЗУЛЬТАТЫ ОБУЧЕНИЯ ПО ДИСЦИПЛИНЕ. ЛОГИЧЕСКИЕ И СОДЕРЖАТЕЛЬНО-МЕТОДИЧЕСКИЕ ВЗАИМОСВЯЗИ ДИСЦИПЛИНЫ С ДРУГИМИ ДИСЦИПЛИНАМИ И ПРАКТИКАМИ В СОСТАВЕ ОП**

**2.1** Процесс изучения дисциплины в целом направлен на подготовку обучающегося к решению задач профессиональной деятельности следующих типов: сервисно-эксплуатационной, производственно-технологической, предусмотренных федеральным государственным образовательным стандартом высшего образования (ФГОС ВО) по направлению подготовки, а также ОПОП ВО университета, в рамках которой преподаѐтся данная дисциплина.

**Цель дисциплины**: вооружить студента знаниями, умением и навыками, необходимыми для изучения специальных дисциплин и для решения теоретических и практических вопросов относящихся к компетенции бакалавра, с использованием САПР T-FLEX, по направлению подготовки 23.03.03 Эксплуатация транспортно-технологических машин и комплексов.

#### **2.2 Перечень компетенций с указанием этапов их формирования в результате освоения учебной дисциплины:**

В результате освоения дисциплины обучающийся должен обладать следующими компетенциями:

| Компетенции,<br>в формировании<br>которых задействована<br>дисциплина |                                                                                                    | Код и<br>наименование<br>индикатора<br>достижений                                                                                                    | Компоненты компетенций,<br>формируемые в рамках данной дисциплины<br>(как ожидаемый результат ее освоения)                                                                                |                                                                                                    |                                                                                                    |
|-----------------------------------------------------------------------|----------------------------------------------------------------------------------------------------|----------------------------------------------------------------------------------------------------|----------------------------------------------------------------------------------------------------|----------------------------------------------------------------------------------------------------|----------------------------------------------------------------------------------------------------|
| код                                                                   | наименование                                                                                                    | компетенции                                                                                                    | знать и<br>понимать                                                                                                    | уметь делать<br>(действовать)                                                                                                    | владеть навыками<br>(иметь навыки)                                                                                                    |
|                                                                       |                                                                                                    |                                                                                                    |                                                                                                    | З                                                                                                    |                                                                                                    |
| Общепрофессиональные компетенции                                      |                                                                                                    |                                                                                                    |                                                                                                    |                                                                                                    |                                                                                                    |
| $\Pi K-1$                                                             | Способностью<br>контролировать<br>техническое<br>состояние<br>транспортных<br>C<br>средств<br>использованием<br>средств<br>технического<br>диагностирования | ИД-6 <sub>ПК-1.6</sub><br>Обеспечивает<br>внесение<br>изменений<br>B<br><b>КОНСТРУКЦИИ</b><br>транспортных<br>средств<br>в<br>СООТВЕТСТВИИ<br>C<br>требованиями<br>нормативно-<br>правовых<br>документов | Методы<br>И<br>способы<br>разработки<br><b>КОНСТРУКЦИИ</b><br>транспортных<br>средств,<br>C<br>использованием<br>3D<br>технологий<br>моделирования<br>- T-<br>системе<br>в<br><b>FLEX</b> | Уметь<br>разрабатывать<br><b>КОНСТРУКЦИЮ</b><br>транспортных<br>C.<br>средств<br>использованием<br>3D<br>технологий<br>моделирования<br>B<br>системе T-FLEX | Владеть<br>навыками<br>разработки<br><b>КОНСТРУКЦИИ</b><br>транспортных средств<br>использованием<br>C.<br>3D<br>технологий<br>моделирования<br>в<br>системе T-FLEX |

*<sup>1</sup> В случае отсутствия примерной программы данный пункт не прописывается.*

-

.

*<sup>2</sup> В случае если дисциплина является дисциплиной по выбору обучающегося, то пишется следующий текст:* 

*<sup>-</sup> относится к дисциплинам по выбору;*

*<sup>-</sup> является обязательной для изучения, если выбрана обучающимся.*

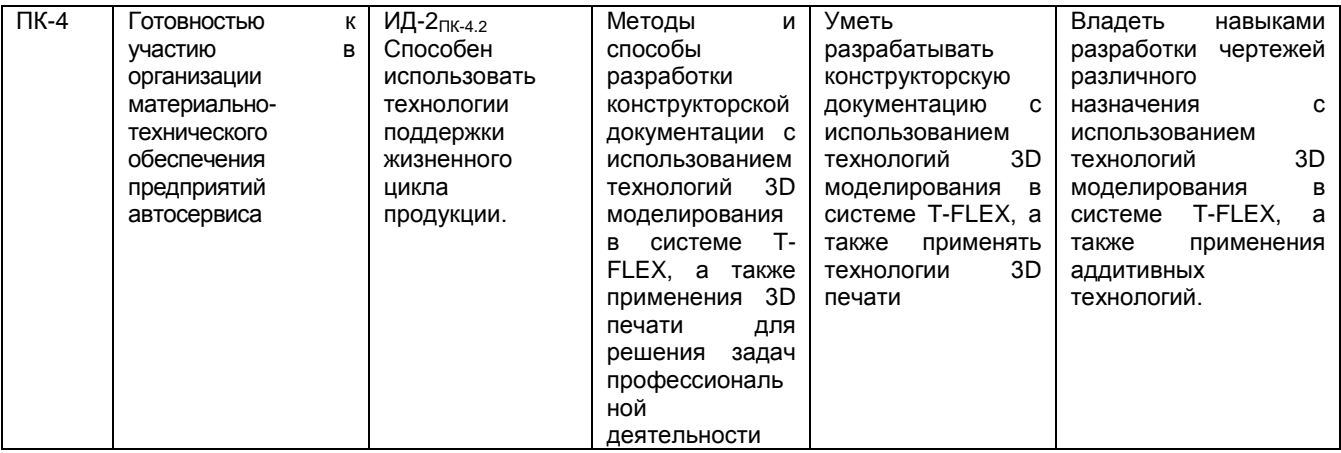

## **2.3 Описание показателей, критериев и шкал оценивания и этапов формирования компетенций в рамках дисциплины**

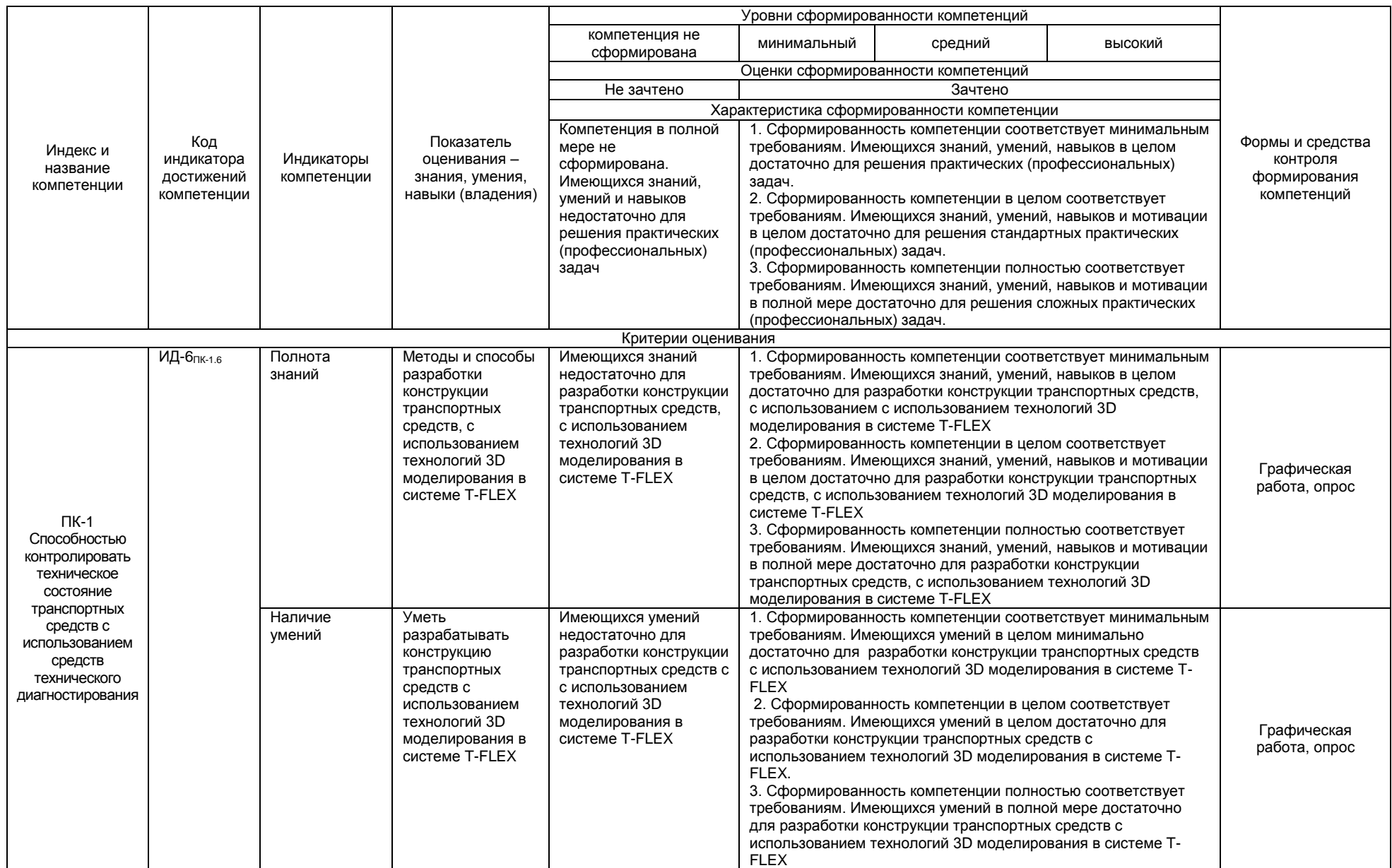

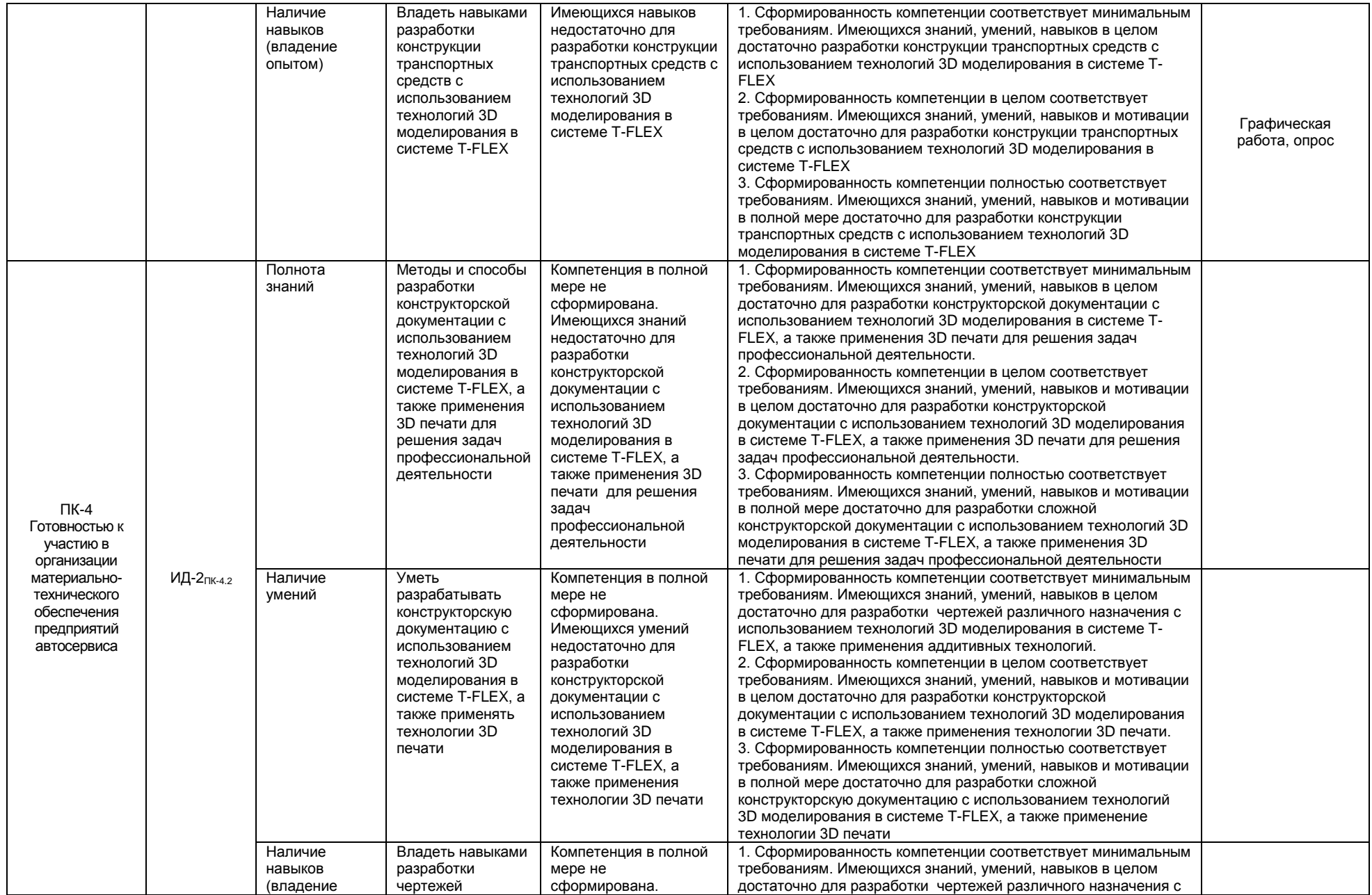

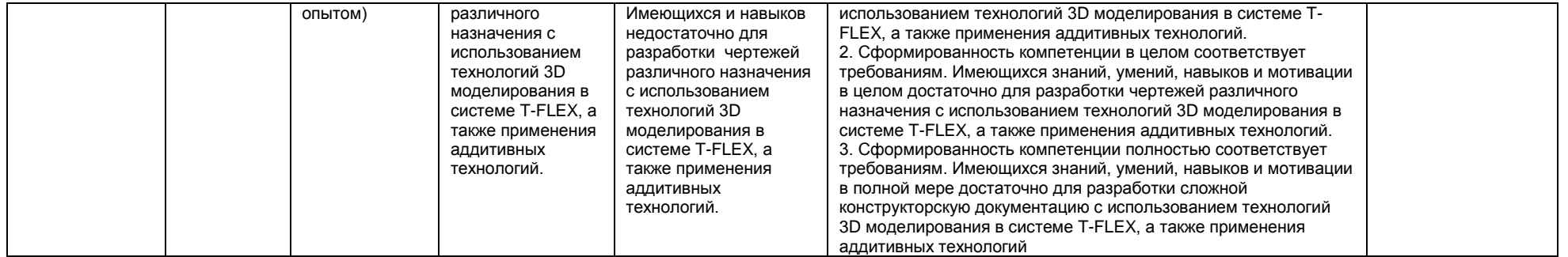

#### 2.4 Логические и содержательные взаимосвязи дисциплины с другими дисциплинами и практиками в составе ОП

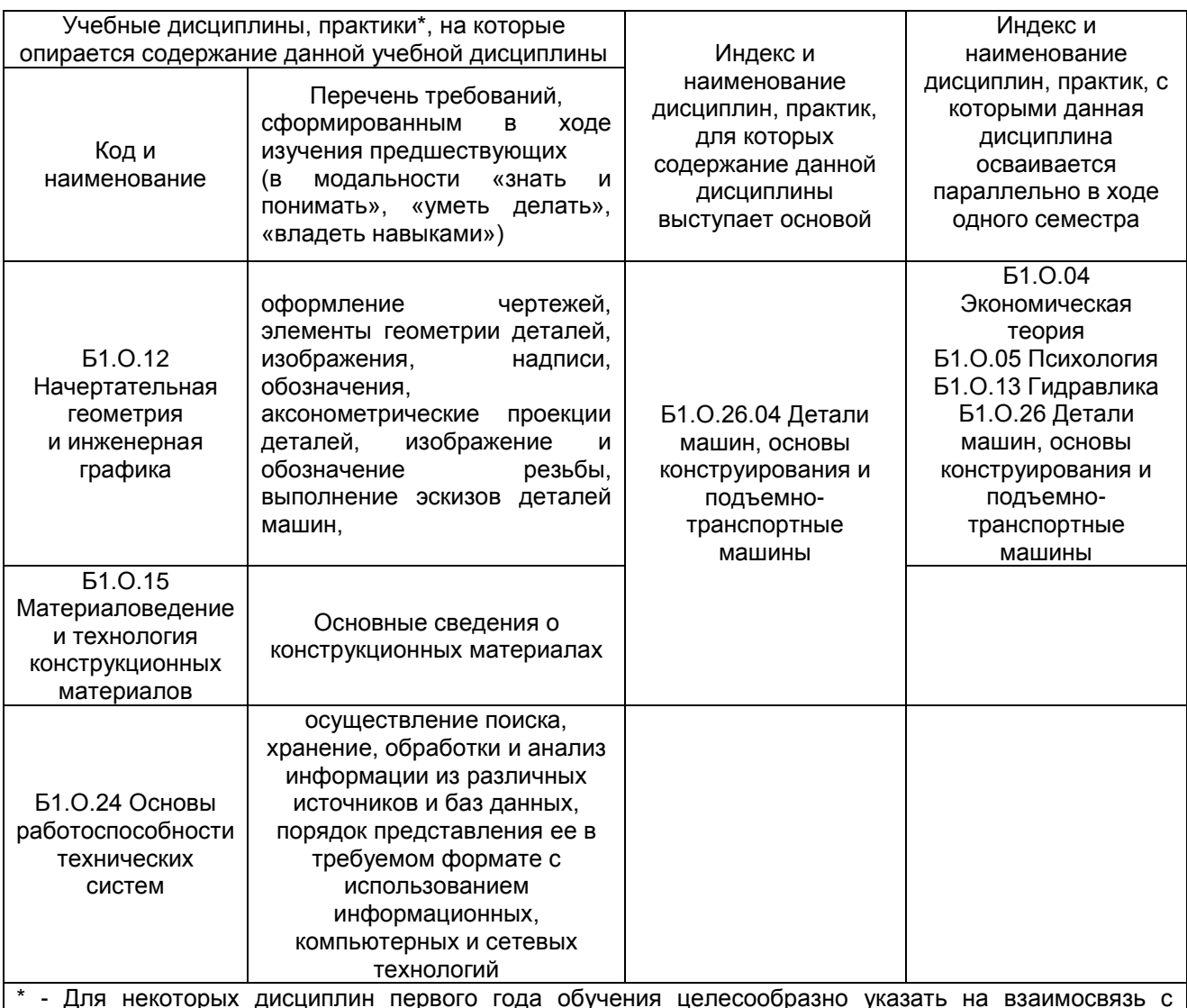

предшествующей подготовкой обучающихся в старшей школе

#### 2.5 Формы методических взаимосвязей дисциплины с другими дисциплинами и практиками в составе ОПОП

В рамках методической работы применяются следующие формы методических взаимосвязей:

- учёт содержания предшествующих дисциплин при формировании рабочей программы последующей дисциплины,

.<br>– согласование рабочей программы предшествующей дисциплины ведущим преподавателем последующей дисциплины;

.<br>— совместное обсуждение ведущими преподавателями предшествующей и последующей дисциплин результатов входного тестирования по последующей дисциплине;

- участие ведущего преподавателя последующей дисциплины в процедуре приёма зачета по предыдущей.

## 2.6 Социально-воспитательный компонент дисциплины

В условиях созданной вузом социокультурной среды в результате изучения дисциплины: формируются мировоззрение и ценностные ориентации обучающихся; интеллектуальные умения, научное мышление; способность использовать полученные ранее знания, умения, навыки, развитие творческих начал.

Воспитательные задачи реализуются в процессе общения преподавателя с обучающимися, в использовании активных методов обучения, побуждающих обучающихся проявить себя в совместной деятельности, принять оценочное решение. Коллективные виды деятельности способствуют приобретению навыков работы в коллективе, умения управления коллективом. Самостоятельная работа способствует выработке у обучающихся способности принимать решение и навыков самоконтроля.

Через связь с НИРС, осуществляемой во внеучебное время, социально-воспитательный компонент ориентирован на:

1) адаптацию и встраивание обучающихся в общественную жизнь ВУЗа, укрепление межличностных связей и уверенности в правильности выбранной профессии;

2) проведение систематической и целенаправленной профориентационной работы, формирование творческого, сознательного отношения к труду;

3) формирование общекультурных компетенций, укрепление личных и групповых ценностей, общественных ценностей, ценности непрерывного образования;

4) гражданско-правовое воспитание личности;

5) патриотическое воспитание обучающихся, формирование модели профессиональной этики, культуры экономического мышления, делового общения.

Объединение элементов образовательной и воспитательной составляющей дисциплины «Компьютерное моделирование» способствует формированию общекультурных компетенций выпускников, компетенций социального взаимодействия, самоорганизации и самоуправления, системно-деятельностного характера, создает условия, необходимые для всестороннего развития личности.

## **3. СТРУКТУРА И ТРУДОЕМКОСТЬ УЧЕБНОЙ ДИСЦИПЛИНЫ**

Дисциплина изучается в 4 семестре (-ах) 2 курса . Продолжительность семестра (-ов) 17 1/6 недель.

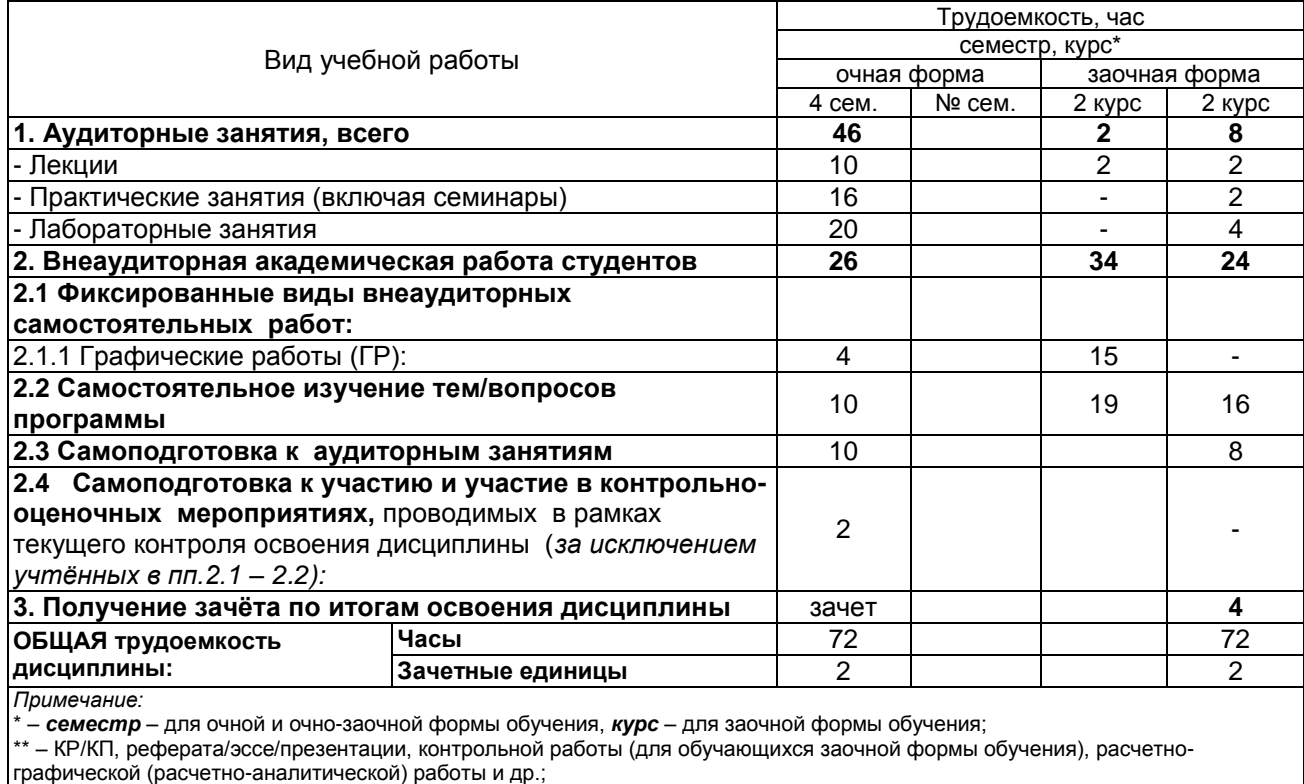

## **4. СОДЕРЖАНИЕ И СТРУКТУРА ДИСЦИПЛИНЫ**

## **4.1 Укрупненная содержательная структура дисциплины и общая схема ее реализации в учебном процессе**

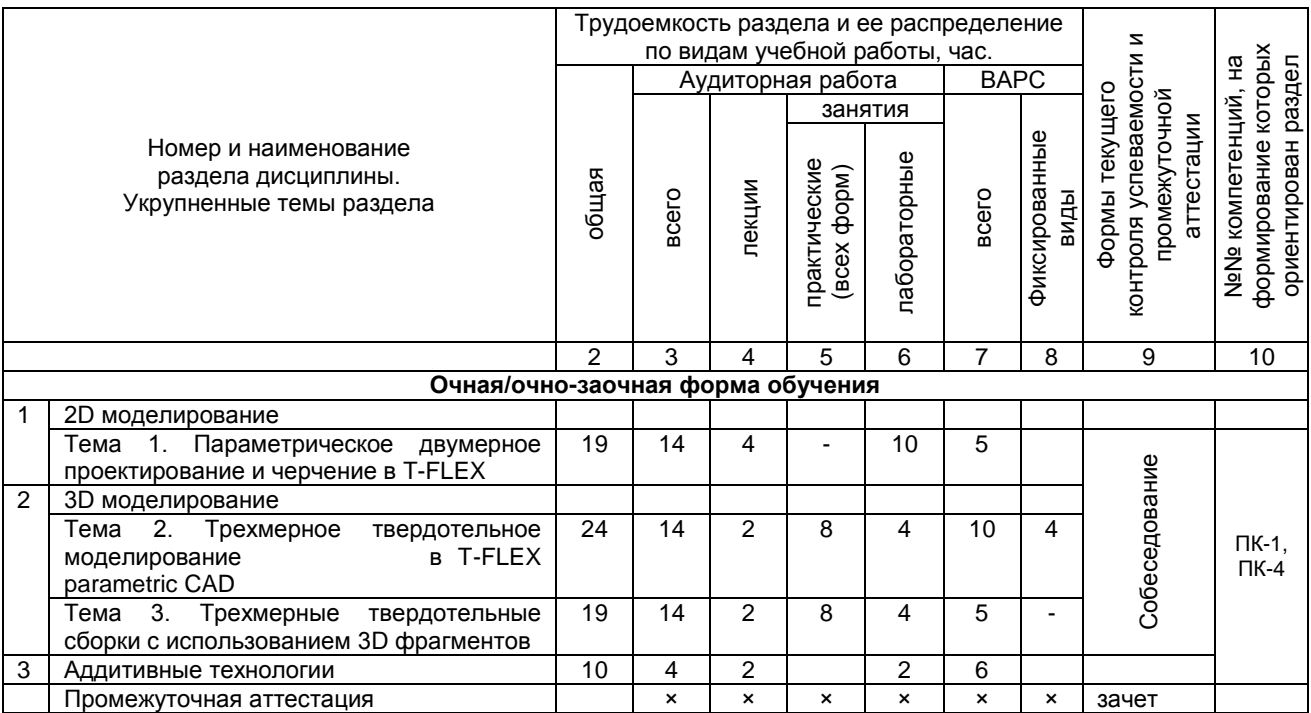

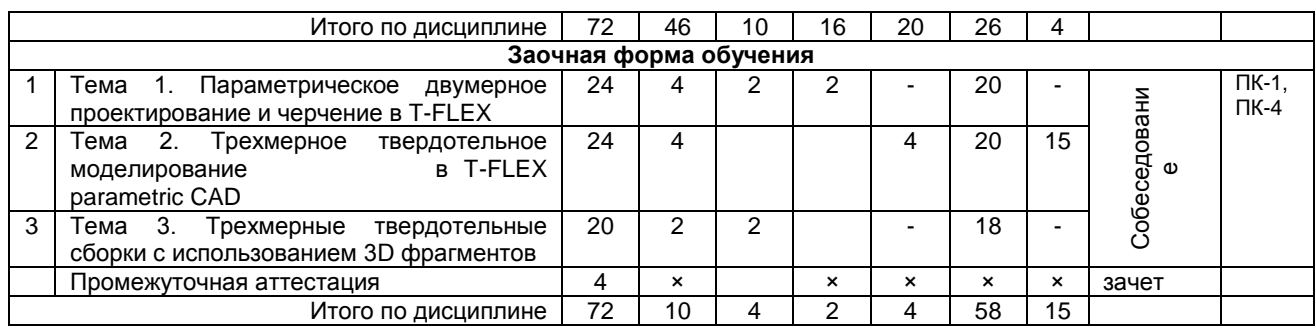

#### 4.2 Лекционный курс. Примерный тематический план чтения лекций по разделам дисциплины

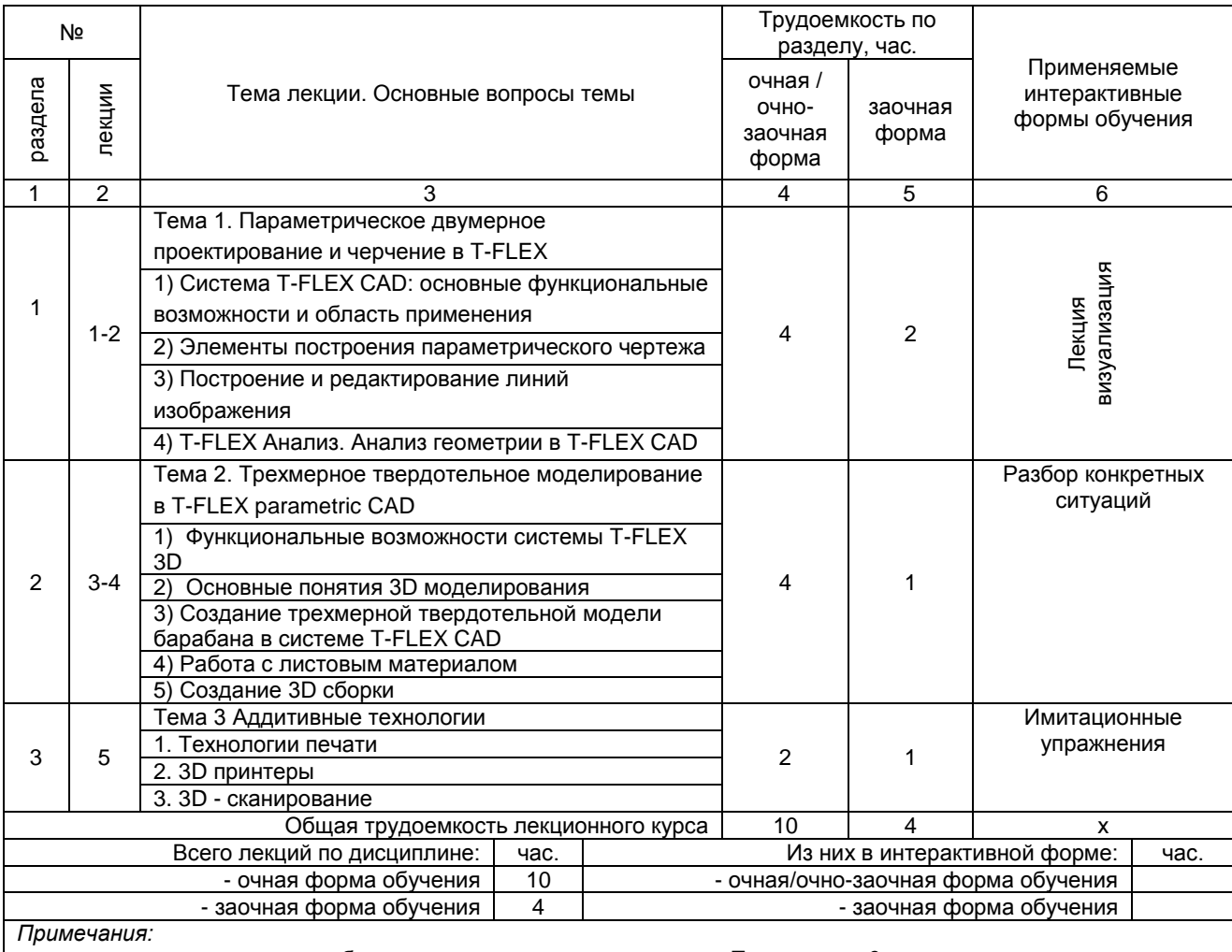

.<br>- материально-техническое обеспечение лекционного курса – см. Приложение 6;

империально толки тоское ососно толко локартонного курса с сант приложение о;<br>- обеспечение лекционного курса учебной, учебно-методической литературой и иными библиотечно-<br>информационными ресурсами и средствами обеспечени

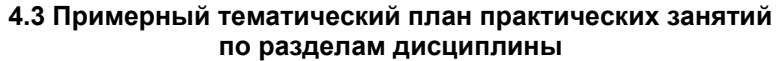

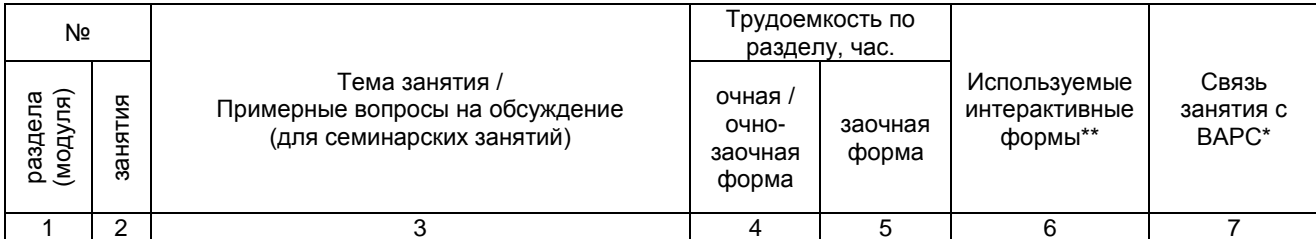

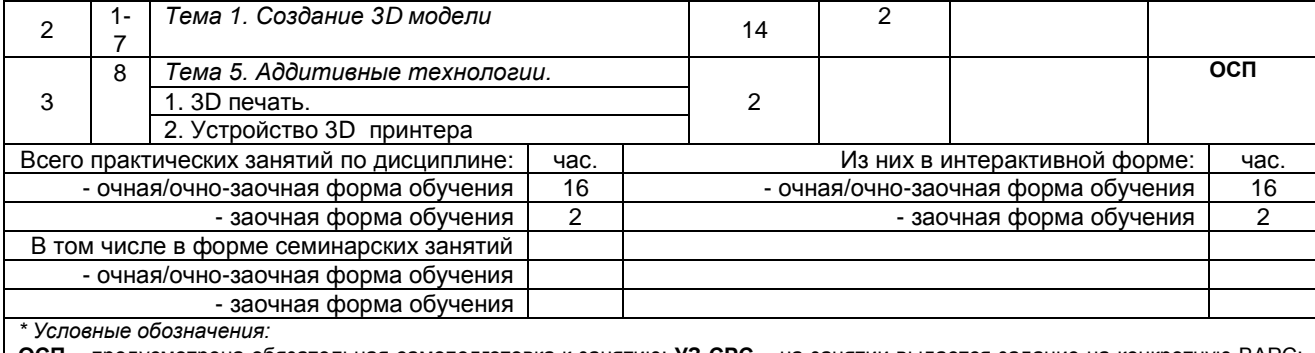

предусмотрена обязательная самоподготовка к занятию; УЗ СРС – на занятии выдается задание на конкретную ВАРС; ПР СРС - занятие содержательно базируется на результатах выполнения обучающимся конкретной ВАРС.

\*\* в т.ч. при использовании материалов МООК «Название», название ВУЗа-разработчика, название платформы и ссылка на курс (с указанием даты последнего обращения) (заполняется в случае осуществления образовательного процесса с использованием массовых открытых онлайн-курсов (МООК) по подмодели 3 «МООК как элемент активации обучения в аудитории на основе предварительного самостоятельного изучения»)

Примечания:

- материально-техническое обеспечение практических занятий - см. Приложение 6;

- обеспечение практических занятий учебной, учебно-методической литературой и иными библиотечно-информационными ресурсами и средствами обеспечения образовательного процесса - см. Приложения 1 и 2.

## 4.4 Лабораторный практикум. Примерный тематический план лабораторных занятий по разделам дисциплины

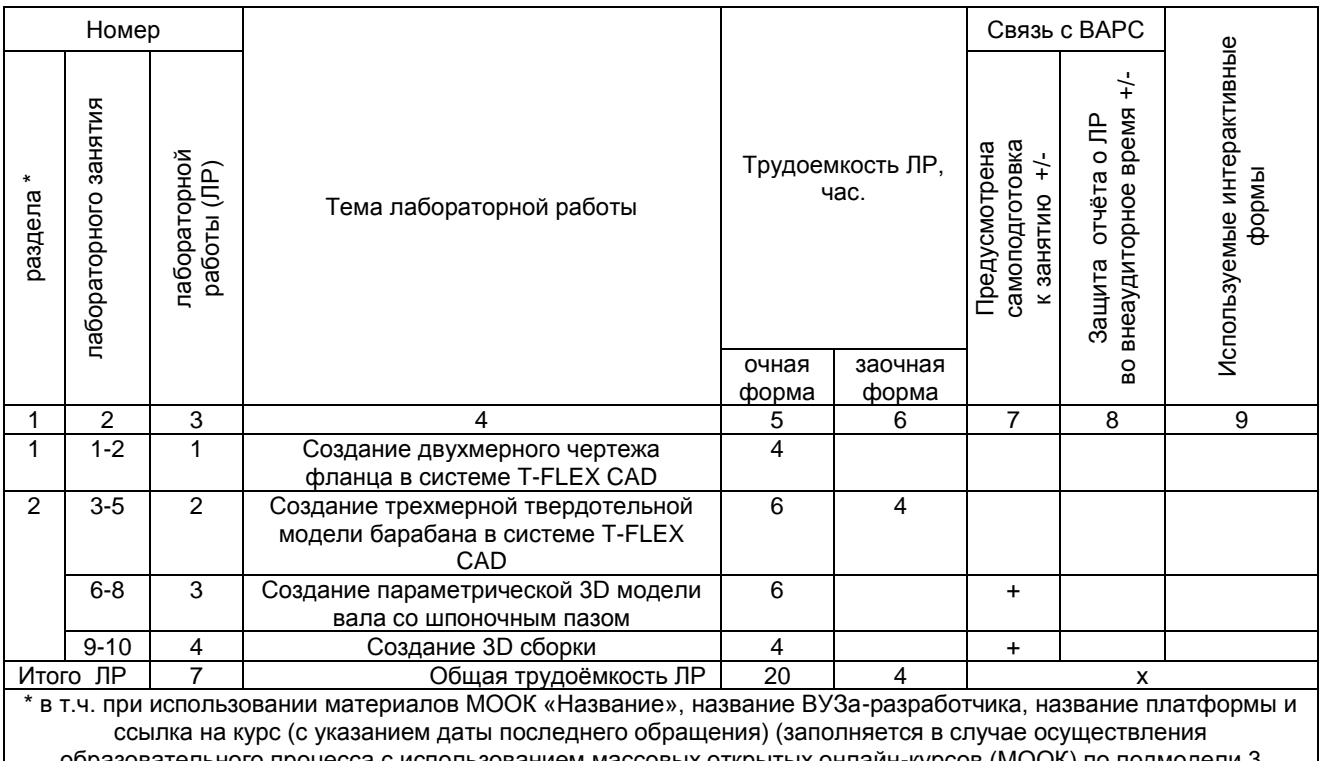

. оразовательного процесса с использованием массовых открытых онлаин-курсов (MUUR) по подмодели «МООК как элемент активации обучения в аудитории на основе предварительного самостоятельного изучения») Примечания:

- материально-техническое обеспечение лабораторного практикума - см. Приложение 6;

- обеспечение лабораторного практикума учебной, учебно-методической литературой и иными библиотечноинформационными ресурсами и средствами обеспечения образовательного процесса - см. Приложения 1 и 2.

### 5 ПРОГРАММА ВНЕАУДИТОРНОЙ АКАДЕМИЧЕСКОЙ РАБОТЫ ОБУЧАЮЩИХСЯ ПО ДИСЦИПЛИНЕ

## 5.1.1.1 Место ГР в структуре дисциплины

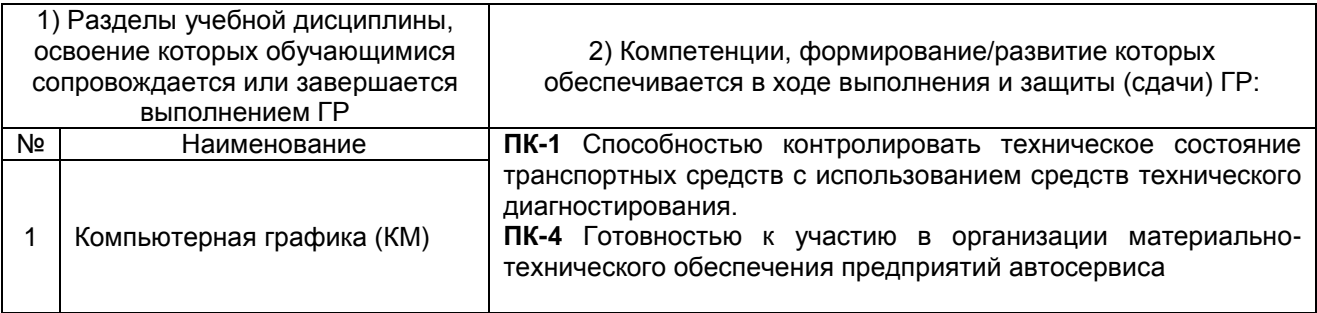

#### **5.1.1.2 Перечень графических работ**

В соответствии с графиком выполнения работ должна быть выполнена следующая графическая работа:

## - **очной форме обучения**:

*КМ 01 «Создание 3D модели» – 3*D модель*, разработанная в T-FLEX 3D.*

Задание. Выполнить 3D модель детали *в T-FLEX 3D*. Геометрию детали разработать самостоятельно. Уровень сложности детали 1 и выше. Габаритные размеры детали не более 80 мм. Разработанные детали обсуждаются в группе. На голосовании выбирается лучшая деталь.

Голосование тайное. Деталь набравшая большее количество голосов печатается на 3D принтере.

#### **5.1.1.3 Информационно-методическое и материально-техническое обеспечение процесса выполнения графических работ**

1) Материально-техническое обеспечение процесса выполнения графических работ – см. Приложение 6.

2) Обеспечение процесса выполнения графических работ учебной, учебно-методической литературой, и иными библиотечно-информационными ресурсами и средствами обеспечения образовательного процесса – см. Приложение 1, 2, 3.

3) Методические указания по выполнению ГР представлены в Приложении 4.

#### **5.1.1.4 Примерный обобщенный план-график выполнения графических работ по дисциплине**

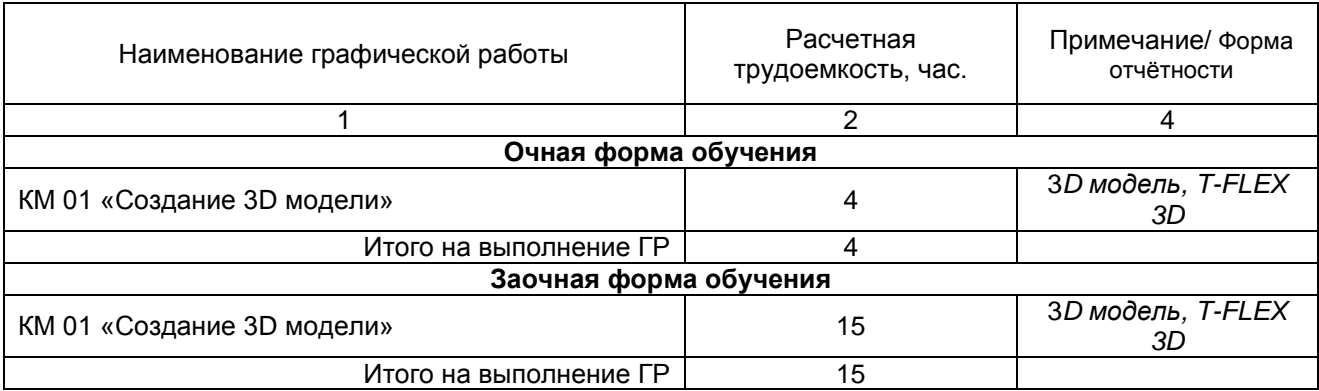

#### **5.1.1.5 Процедура защиты графической работы**

При аттестации обучающегося по итогам его работы над **графической работой**, преподавателем используются критерии оценки качества **процесса подготовки графической работы, к**ритерии оценки **оформления графической работы,** критерии оценки **процесса защиты графической работы.**

Общие принципы оценки индивидуальных результатов выполнения ГР:

1) Собеседование по ГР является одним из индивидуальных аттестационных испытаний обучающегося в рамках контроля качества освоения им программы учебной дисциплины;

2) Указанное испытание осуществляется преподавателем;

3) В ходе аттестационного испытания устанавливаются:

- степень авторского вклада обучающегося в представленной ГР;

- качественный уровень достижения обучающимся учебных целей при выполнении ГР;

4) В процессе аттестации обучающегося по итогам его работы над ГР используют критерии оценки:

- полнота и оптимальность использования функциональных возможностей T-FLEX;

- правильность построения модели:

- критерии оценки процесса защиты ГР (способность грамотно отвечать на вопросы).

## ШКАЛА И КРИТЕРИИ ОЦЕНИВАНИЯ

При выполнении всех критериев защиты графическая работа считается зачтенной, при не выполнении хотя бы одного из критериев графическая работа считается не зачтенной.

#### 5.1.3 Перечень заданий для контрольных работ обучающихся заочной формы обучения

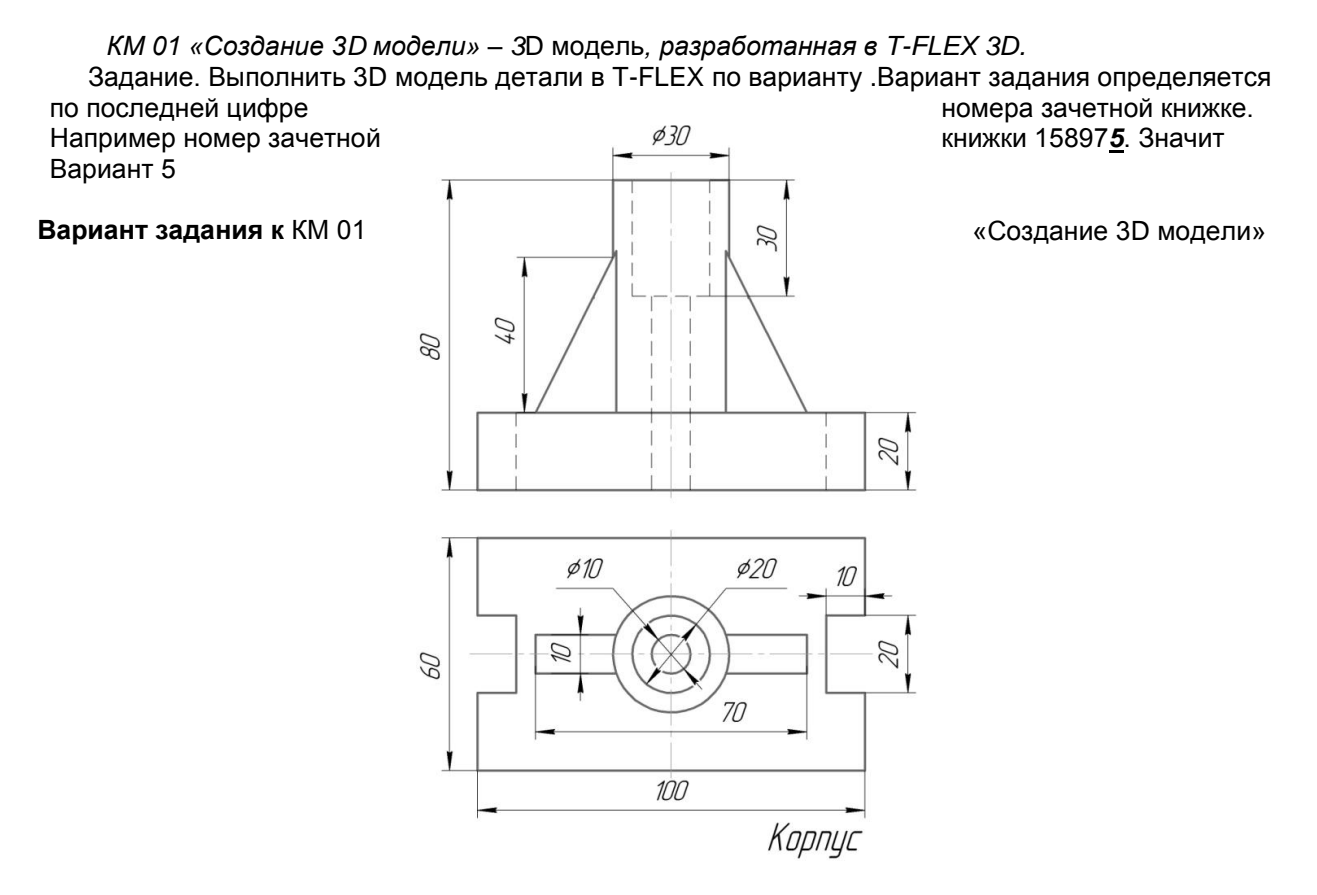

## ШКАЛА И КРИТЕРИИ ОЦЕНИВАНИЯ

При выполнении всех критериев защиты графической работы графическая работа считается зачтенной, при не выполнении хотя бы одного из критериев графическая работа считается не зачтенной.

#### 5.2 Самостоятельное изучение тем

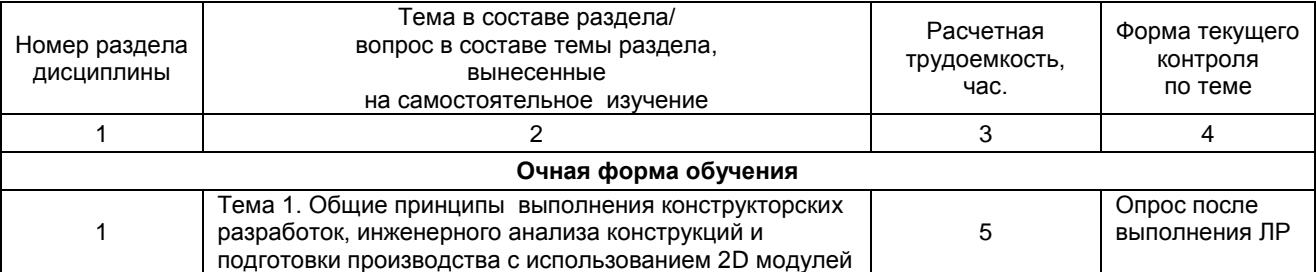

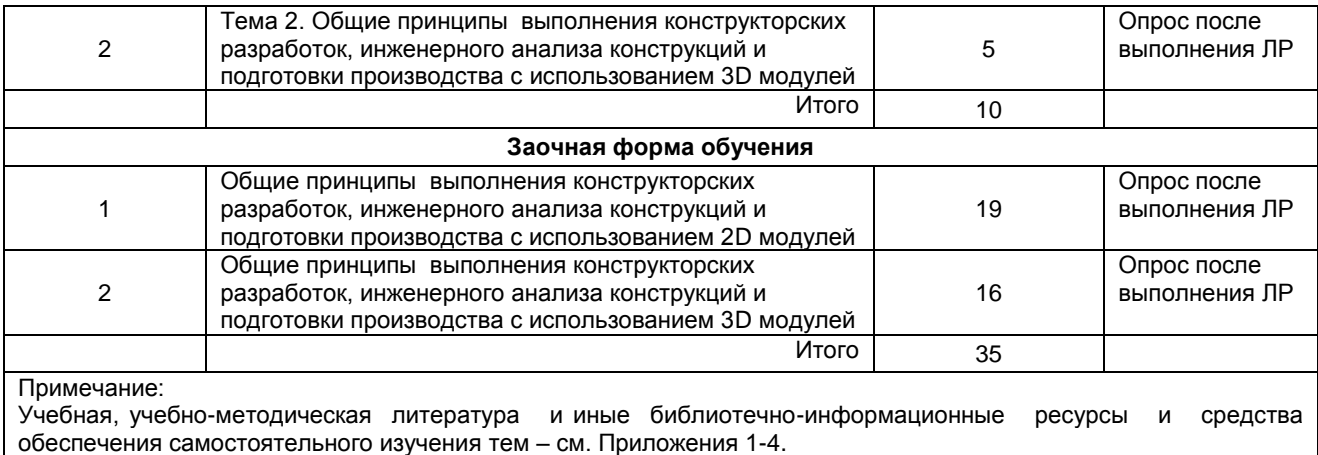

## **ШКАЛА И КРИТЕРИИ ОЦЕНИВАНИЯ**

- «*зачтено*» выставляется обучающемуся, если он ясно, четко, логично и грамотно излагает тему: дает определение основным понятиям с позиции разных авторов, приводит практические примеры по изучаемой теме, четко излагает выводы;

- «*не зачтено*» выставляется обучающемуся, если он не выделяет основные понятия и не представляет практические примеры.

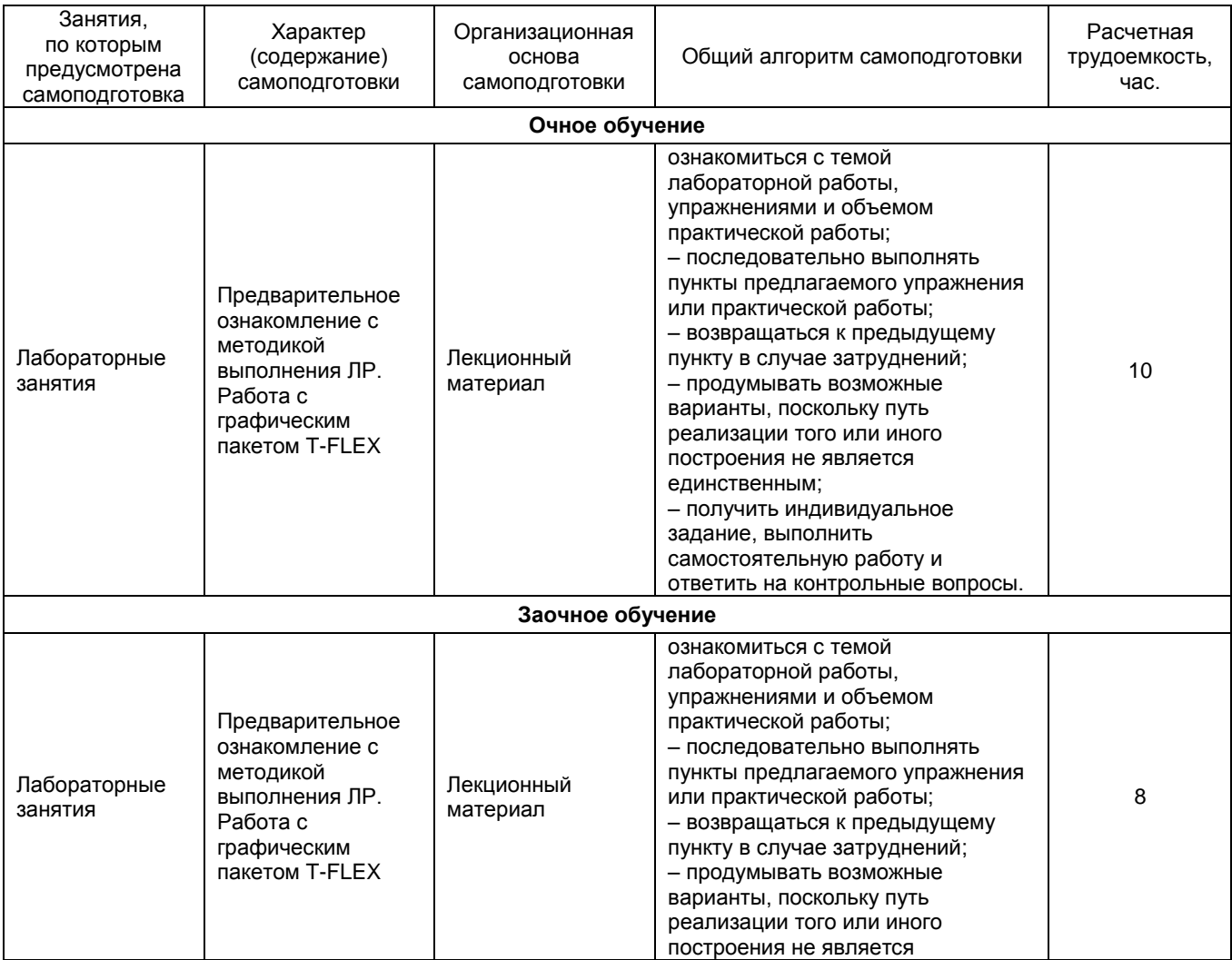

## **5.3 Самоподготовка к аудиторным занятиям (кроме контрольных занятий)**

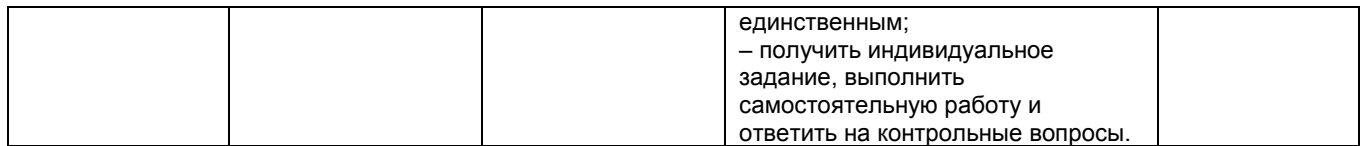

## **ШКАЛА И КРИТЕРИИ ОЦЕНИВАНИЯ**

- оценка «*зачтено*» выставляется, если студент смог всесторонне раскрыть теоретическое содержание темы, владеет опытом и знаниями для работы в графической среде T-FLEX 3D. - оценка «*не зачтено*» выставляется, если студент не смог всесторонне раскрыть

теоретическое содержание темы, не имеет теоретических и практических навыков для работы в графической среде T-FLEX 3D.

## **5.5 Самоподготовка и участие в контрольно-оценочных учебных мероприятиях (работах) проводимых в рамках текущего контроля освоения дисциплины**

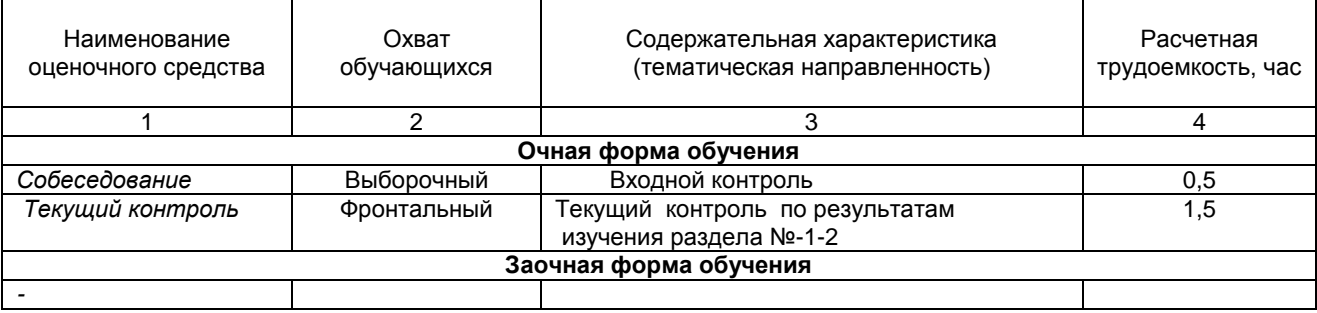

# 6 ПРОМЕЖУТОЧНАЯ АТТЕСТАЦИЯ ОБУЧАЮЩИХСЯ<br>ПО РЕЗУЛЬТАТАМ ИЗУЧЕНИЯ УЧЕБНОЙ ДИСЦИПЛИНЫ

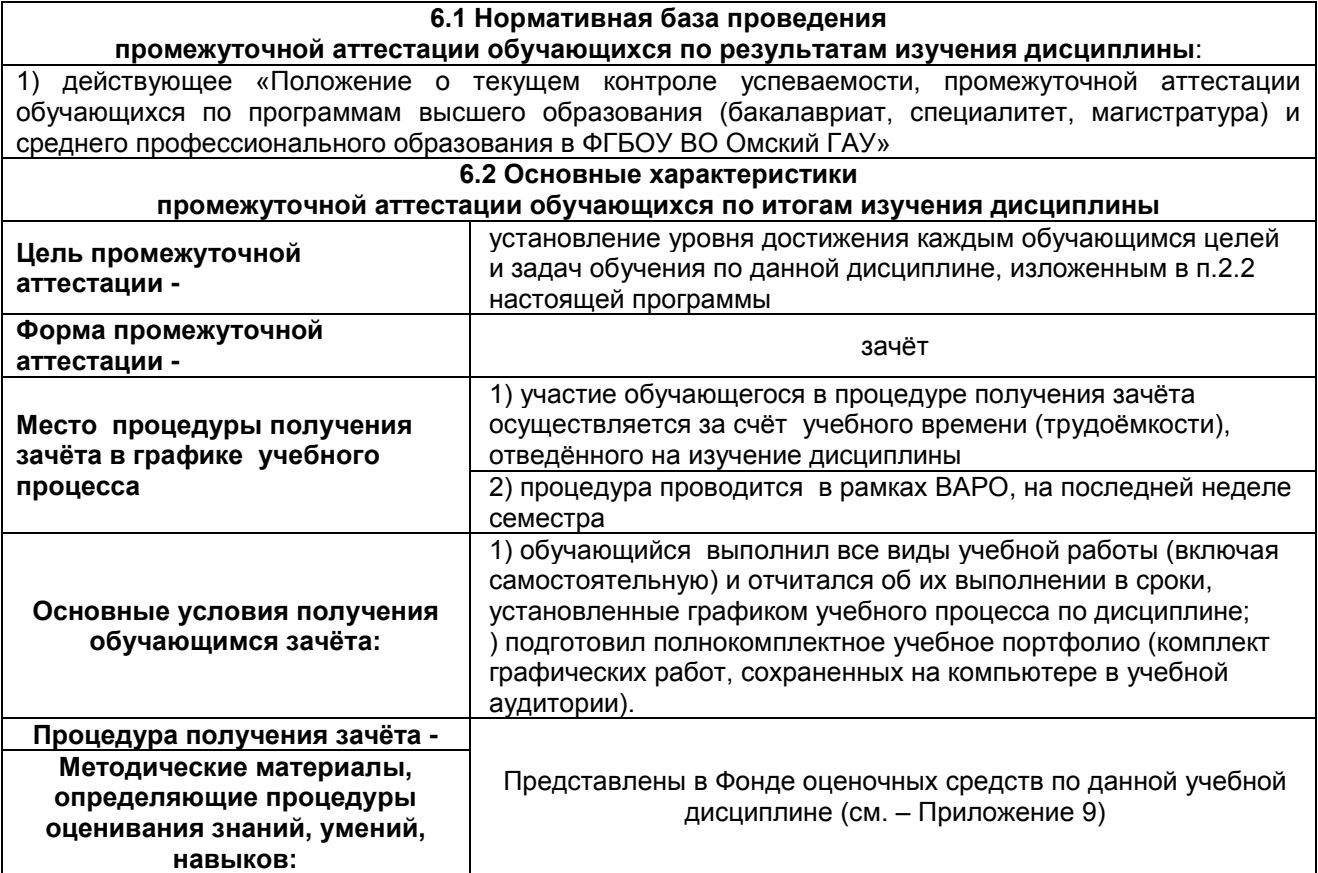

## **7 ОБЕСПЕЧЕНИЕ УЧЕБНОГО ПРОЦЕССА ПО ДИСЦИПЛИНЕ**

#### **7.1 Библиотечное, информационное и методическое обеспечение учебного процесса по дисциплине**

В соответствии с действующими государственными требованиями для реализации учебного процесса по дисциплине обеспечивающей кафедрой разрабатывается и постоянно совершенствуется учебно-методический комплекс (УМК), соответствующий данной рабочей программе. При разработке УМК кафедра руководствуется установленными университетом требованиями к его структуре, содержанию и оформлению.

Организационно-методическим ядром УМК являются:

- полная версии рабочей программы учебной дисциплины с внутренними приложениями №№ 1- 3, 5, 6, 8;

- фонд оценочных средств по ней ФОС (Приложение 9);

- методические рекомендации для обучающихся по изучению дисциплины и прохождению контрольно-оценочных мероприятий (Приложение 4);

- методические рекомендации преподавателям по дисциплине (Приложение 7).

В состав учебно-методического комплекса в обязательном порядке также входят перечисленные в Приложениях 1 и 2 источники учебной и учебно-методической информации, учебные ресурсы и средства наглядности.

Приложения 1 и 2 к настоящему учебно-программному документу в обязательном порядке актуализируется на начало каждого учебного года

Электронная версия актуального УМКД, адаптированная для обучающихся, выставляется в информационно-образовательной среде университета.

#### **7.2 Информационные технологии, используемые при осуществлении образовательного процесса по дисциплине; соответствующая им информационно-технологическая и компьютерная база**

Информационные технологии, используемые при осуществлении образовательного процесса по дисциплине и сведения об информационно-технологической и компьютерной базе, необходимой для преподавания и изучения дисциплины, представлены в Приложении 5. Данное приложение в обязательном порядке актуализируются на начало каждого учебного года.

#### **7.3 Материально-техническое обеспечение учебного процесса по дисциплине**

Сведения о материально-технической базе, необходимой для реализации программы дисциплины, представлены в Приложении 6, которое в обязательном порядке актуализируется на начало каждого учебного года.

#### **7.4. Организационное обеспечение учебного процесса и специальные требования к нему с учетом характера учебной работы по дисциплине**

Аудиторные учебные занятия по дисциплине ведутся в соответствии с расписанием, внеаудиторная академическая работа организуется в соответствии с семестровым графиком ВАР и графиками сдачи/приѐма/защиты выполненных работ. Консультирование обучающихся, изучающих данную дисциплину, осуществляется в соответствии с графиком консультаций.

#### **7.5 Кадровое обеспечение учебного процесса по дисциплине**

Сведения о кадровом обеспечении учебного процесса по дисциплине представлены в Приложении 8, которое в обязательном порядке актуализируется на начало каждого учебного года.

#### **7.6. Обеспечение учебного процесса по дисциплине для инвалидов и лиц с ограниченными возможностями здоровья**

Организационно-педагогическое, психолого-педагогическое сопровождение обучающихся инвалидов и лиц с ограниченными возможностями здоровья осуществляется на основании соответствующей рекомендации в заключении психолого-медико-педагогической комиссии или индивидуальной программе реабилитации инвалида.

Обучающимся из числа лиц с ограниченными возможностями здоровья и инвалидов в случае необходимости:

предоставляются печатные и (или) электронные образовательные ресурсы в формах, адаптированных к ограничениям их здоровья;

учебно-методические материалы для самостоятельной работы, оценочные средства выбираются с учетом их индивидуальных психофизических особенностей;

– разрешается использование технических средств, необходимых им в связи с их индивидуальными особенностями (эти средства могут быть предоставлены университетом или могут использоваться собственные технические средства).

проведение процедуры оценивания результатов обучения возможно с учетом особенностей нозологий (устно, письменно на бумаге, письменно на компьютере, в форме тестирования и т.п.) при использовании доступной формы предоставления заданий оценочных средств и ответов на задания (в печатной форме увеличенным шрифтом, в форме аудиозаписи, в форме электронного документа, задания зачитываются ассистентом, задания предоставляются с использованием сурдоперевода) с использованием дополнительного времени для подготовки ответа.

Во время проведения занятий в группах, где обучаются инвалиды и обучающиеся с ОВЗ, возможно применение мультимедийных средств, оргтехники, слайд-проекторов и иных средств для повышения уровня восприятия учебной информации обучающимися с различными нарушениями. Для разъяснения отдельных вопросов изучаемой дисциплины преподавателями дополнительно проводятся индивидуальные консультации, в том числе с использованием сети Интернет.

#### **7.7 Обеспечение образовательных программ с частичным применением электронного обучения и дистанционных образовательных технологий**

При реализации программы дисциплины могут применяться электронное обучение и дистанционные образовательные технологии.

В случае применения электронного обучения, дистанционных образовательных технологий, обучающимся обеспечивается доступ к современным профессиональным базам данных и информационным справочным системам, состав которых определяется в рабочей программе. В информационно-образовательной среде университета в рамках дисциплин создается электронный обучающий курс, содержащий учебно-методические, теоретические материалы, информационные материалы для самостоятельной работы.

## 8 ЛИСТ РАССМОТРЕНИЙ И ОДОБРЕНИЙ

рабочей программы дисциплины<br>в составе ОПОП 23.03.03 – Эксплуатация транспортно технологических машин и комплексов

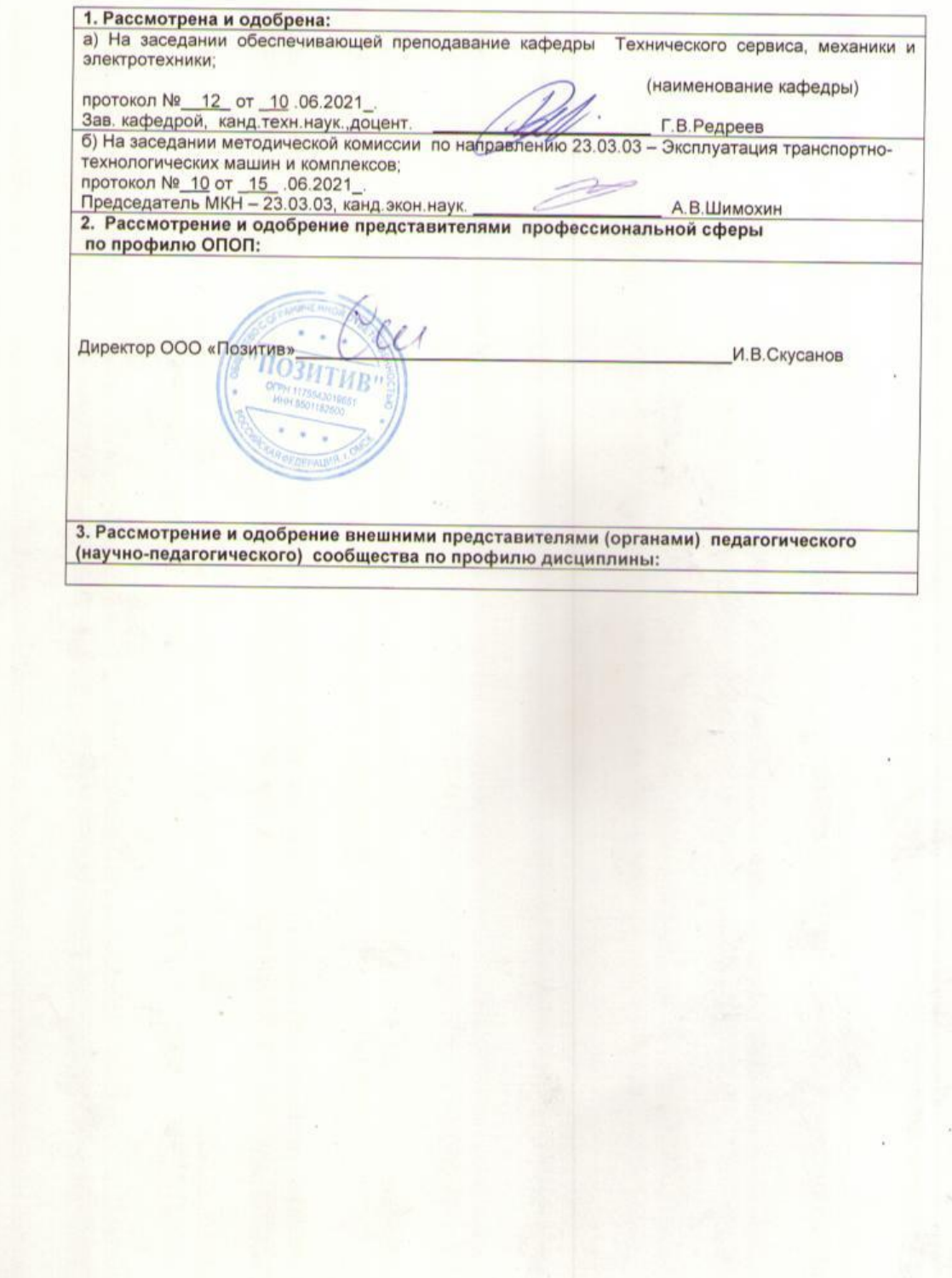

## **ПРИЛОЖЕНИЕ 1**

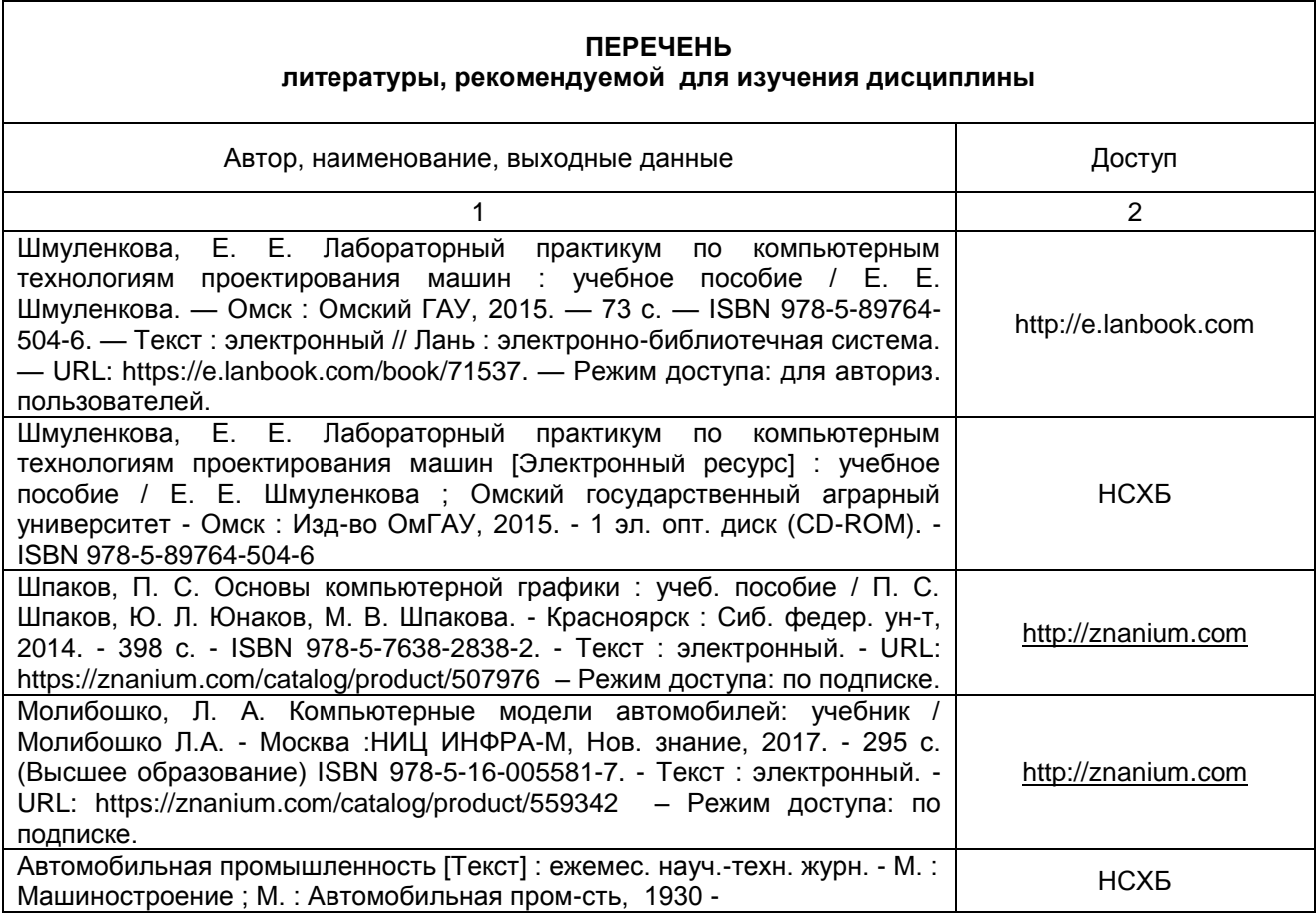

#### **ПЕРЕЧЕНЬРЕСУРСОВ ИНФОРМАЦИОННО-ТЕЛЕКОММУНИКАЦИОННОЙ СЕТИ «ИНТЕРНЕТ» И ЛОКАЛЬНЫХ СЕТЕЙ УНИВЕРСИТЕТА, необходимых для освоения дисциплины**

#### **1. Удаленные электронные сетевые учебные ресурсы временного доступа, сформированные на основании прямых договоров с правообладателями (электронные библиотечные системы – ЭБС), информационные справочные системы** Наименование Доступ Электронно-библиотечная системаZNANIUM.COM [http://znanium.com](http://znanium.com/) Электронно-библиотечная система «Издательства Лань» http://e.lanbook.com Электронно-библиотечная система «Электронная библиотека технического ВУЗа» («Консультант студента») [http://www.studentlibrary.ru](http://www.studentlibrary.ru/) Справочная правовая система КонсультантПлюс Локальная сеть университета **2. Электронные сетевые учебные ресурсы открытого доступа:** Профессиональные базы данных **<https://clck.ru/MC8Aq>**

## **ПРИЛОЖЕНИЕ 3**

## **УЧЕБНО-МЕТОДИЧЕСКОЕ ОБЕСПЕЧЕНИЕ САМОСТОЯТЕЛЬНОЙ РАБОТЫ ОБУЧАЮЩИХСЯ по дисциплине**

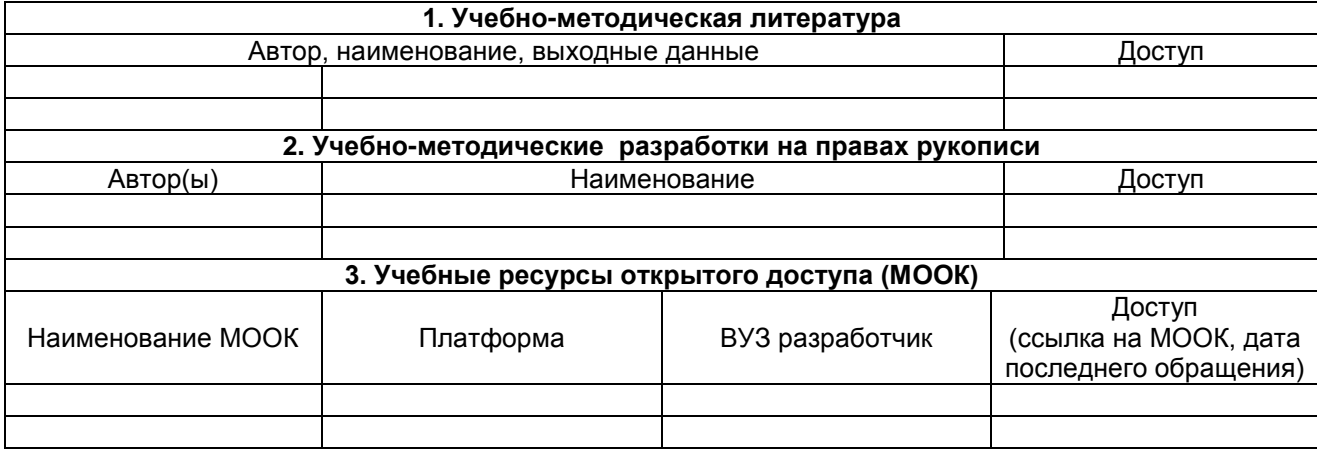

**ПРИЛОЖЕНИЕ 4**

## **МЕТОДИЧЕСКИЕ УКАЗАНИЯ ДЛЯ ОБУЧАЮЩИХСЯ по освоению дисциплины представлены отдельным документом**

## **ИНФОРМАЦИОННЫЕ ТЕХНОЛОГИИ, используемые при осуществлении образовательного процесса по дисциплине**

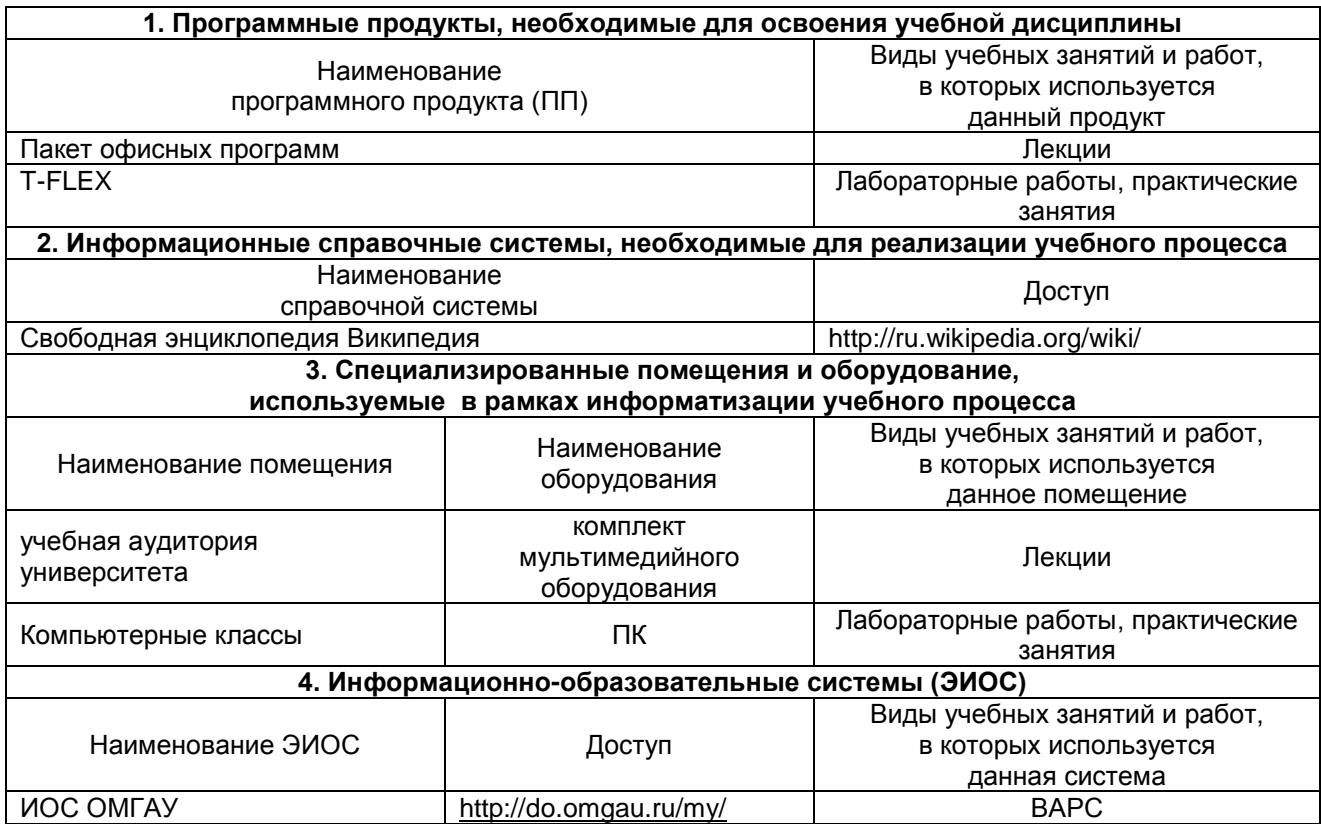

#### **МАТЕРИАЛЬНО-ТЕХНИЧЕСКОЕ ОБЕСПЕЧЕНИЕ УЧЕБНОГО ПРОЦЕССА ПО ДИСЦИПЛИНЕ**

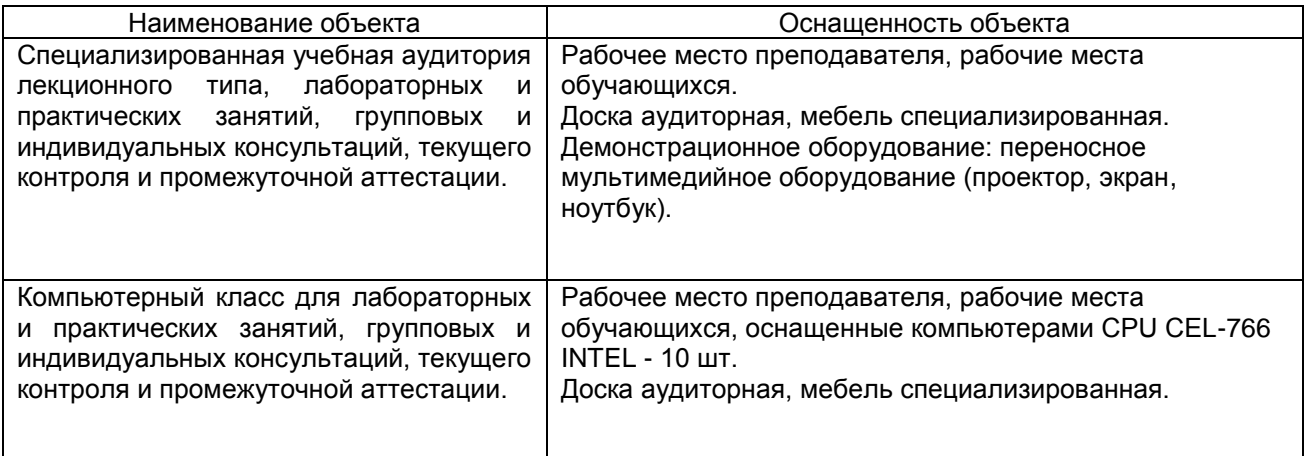

#### **ПРИЛОЖЕНИЕ 7**

## **МЕТОДИЧЕСКИЕ РЕКОМЕНДАЦИИ ПРЕПОДАВАТЕЛЯМ по дисциплине**

## **1. ОРГАНИЗАЦИОННЫЕ ТРЕБОВАНИЯ К УЧЕБНОЙ РАБОТЕ ПО ДИСЦИПЛИНЕ**

**Формы организации учебной деятельности по дисциплине***:* лекция, лабораторные занятия, самостоятельная работа студентов, зачет.

У студентов ведутся лекционные занятия в интерактивной форме в виде проблемной и бинарной лекций (со специалистом-практиком). Лабораторные занятия проводятся в виде: выполнение графических работ с использованием графического пакета T-FLEX в компьютерном классе.

В ходе изучения дисциплины студенту необходимо выполнить внеаудиторную работу, которая состоит из следующих видов работ: фиксированные виды работ (графическая работа), самостоятельное изучение тем, подготовка к текущему контролю. Графическая работа (разработанный чертеж) показывается преподавателю на лабораторных работах, также студент обязан ответить на вопросы по принципам создания данного чертежа с использованием системы T-FLEX.

На самостоятельное изучение студентам выносится две темы: построение 2D проекций по 3D изображению; использование технологии OLE*.* По итогам изучения данных тем студент подготавливает конспект.

После изучения каждого из разделов проводится рубежный контроль результатов освоения дисциплины студентами в виде тестирования. По итогам изучения дисциплины осуществляется аттестация студентов в форме зачета.

Учитывая значимость дисциплины «Компьютерная графика» в профессиональном становлении инженера, к ее изучению предъявляются следующие организационные требования:

– обязательное посещение студентом всех видов аудиторных занятий; ведение конспекта в ходе лекционных занятий; качественная самостоятельная подготовка к лабораторным занятиям, активная работа на них;

– активная, ритмичная внеаудиторная работа студента; своевременная сдача преподавателю графических работ по аудиторным и внеаудиторным видам работ.

#### **2. ОРГАНИЗАЦИЯ И ПРОВЕДЕНИЕ ЛЕКЦИОННЫХ ЗАНЯТИЙ**

Компьютерное моделирование входит в число графических дисциплин, составляющих основу инженерного образования. Компьютерная графика формирует навыки выполнения конструкторской документации с использованием современных средств автоматизации и компьютерного моделирования и редактирования в трехмерном пространстве.

Реализация задач дисциплины «Компьютерное моделирование» осуществляется с использованием системы автоматизированного проектирования T-FLEX.

Система T-FLEX (Комплекс автоматизированных систем конструкторско-технологической подготовки производства) предназначена для автоматизированного проектирования в различных отраслях народного хозяйства.

Изучение Компьютерного моделирования значительно повышает мотивацию обучающихся, которые в наши дни соизмеряют целесообразность изучения дисциплины с ее профессиональной значимостью и повышением своей конкурентоспособности на рынке труда.

В рамках освоения Компьютерного моделирования обучающиеся изучают компьютерную систему T-FLEX, которая настоящий момент является лидером среди аналогов САПР.

Разработанный учебно-методический комплекс по Компьютерному моделированию позволяет:

- сформировать у обучающихся знания о системе автоматизированного выполнения графических работ;

- изучить основные приемы выполнения и редактирования конструкторской и строительной документации с использованием технологии 2d проектирования;

- научить приемам геометрического компьютерного моделирования (технология 3d);

- выработать умения использовать методы компьютерного моделирования в решении практических инженерных задач.

При изучении компьютерного моделирования предусматриваются: работа с учебной и справочной литературой; лабораторные занятия под руководством преподавателя в компьютерном классе; выполнение практических и самостоятельных графических заданий; консультации по дисциплине.

В пакет учебно-методической документации входят рабочая программа, презентация дисциплины, учебно-методическое пособие «Практикум по компьютерной графике», примеры выполнения практических работ, задания для самостоятельных работ и комплект тестов, позволяющих контролировать процесс изучения.

Лабораторный практикум рассчитан на 20 академических часов и составлен по принципу пошагового выполнения основных команд и приемов работы, что позволяет реализовать индивидуальный темп и дифференцированный подход в изучении материала. Особое внимание уделено работе по моделированию трехмерных объектов.

В учебном процессе преподаватель должен использовать активные и интерактивные формы обучения студентов, которые должны опираться на творческое мышление обучающихся, в наибольшей степени активизировать познавательную деятельность, делать их соавторами новых идей, приучать их самостоятельно принимать оптимальные решения и способствовать их реализации.

В аудиторной работе со студентами предполагаются следующие формы проведения лекций:

*Проблемная лекция* предполагает изложение материала через проблемность вопросов, задач или ситуаций. При этом процесс познания происходит в науч ном поиске, диалоге и сотрудничестве с преподавателем в процессе анализа и сравнения точек зрения и т. д.

При чтении лекций рекомендуется использовать слайд-лекции, каждая из которых должна содержит конспект материала по определенной теме дисциплины.

В зависимости от места и роли в организации учебного процесса можно выделить такие основные *разновидности лекций*, как:

*Вводная лекция* открывает лекционный курс по предмету. На этой лекции четко и ярко показывается теоретическое и прикладное значение предмета, его связь с другими предметами, роль в понимании (видении) мира, в подготовке специалиста.

*Обзорная лекция* содержит краткую, в значительной мере обобщенную информацию об определенных однородных (близких по содержанию) программных вопросах.

#### **3. ОРГАНИЗАЦИЯ И ПРОВЕДЕНИЕ ЗАНЯТИЙ ПО ДИСЦИПЛИНЕ**

По дисциплине компьютерное моделирование рабочей программой предусмотрены **лабораторные и практические занятия**, а также лекции

Следует акцентировать внимание студентов на таких вопросах:

- лабораторные работы выполняются в порядке, представленном в «Практикуме по компьютерной графике»;

- обучающийся должен придерживаться графика выполнения самостоятельных и практических работ, однако приветствуется работа в индивидуальном темпе с опережением графика и досрочной сдачей зачета;

- тренировочные упражнения из папки «Trener» выполняются в компьютерном классе без сохранения и считаются зачтенными после проверки преподавателем на экране монитора;

- графические работы выполняются в компьютерном классе и сохраняются в личной папке обучающегося. Работа считается зачтенной после проверки и собеседования с преподавателем.

Основные команды и приемы работы в системе T-FLEX изучаются в процессе выполнения десяти лабораторных работ, представленных в «Практикуме по компьютерным технологиям проектирования машин». Каждая лабораторная работа содержит теоретические сведения, практические задания и контрольные вопросы.

Методика проведения занятий на базе компьютерного класса разработана по принципу пошагового выполнения лабораторных работ, это позволяет индивидуально и дифференцированно изучать материал. Особое внимание в пособии уделено моделированию трехмерных объектов.

При изучении практикума следует придерживаться следующих методических рекомендаций:

– ознакомиться с темой лабораторной работы, упражнениями и объемом практической работы;

– последовательно выполнять пункты предлагаемого упражнения или практической работы;

– возвращаться к предыдущему пункту в случае затруднений;

– продумывать возможные варианты, поскольку путь реализации того или иного построения не является единственным;

– получить индивидуальное задание, выполнить самостоятельную работу и ответить на контрольные вопросы.

Преподаватель старается активизировать участие в обсуждении отдельными вопросами, обращенными к отдельным обучаемым, представляет различные мнения, чтобы развить дискуссию, стремясь направить ее в нужное направление. Затем, опираясь на правильные высказывания и анализируя неправильные, ненавязчиво, но убедительно подводит слушателей к коллективному выводу или обобщению.

Для того чтобы заинтересовать аудиторию, заострить внимание на отдельных проблемах, подготовить к творческому восприятию изучаемого материала, чтобы сосредоточить внимание, ситуация подбирается достаточно характерная и острая.

## **4. ОРГАНИЗАЦИЯ САМОСТОЯТЕЛЬНОЙ РАБОТЫ СТУДЕНТОВ**

#### **4.1. Самостоятельное изучение тем**

Темы, вынесенные на самостоятельное изучение, докладываются на лабораторных занятиях в виде разработанного чертежа. Преподаватель в начале изучения дисциплины выдает обучающимся все темы для самостоятельного изучения, определяет сроки ВАРС и предоставления отчетных материалов преподавателю. Форма отчетности по самостоятельно изученным темам – собеседование.

Преподавателю необходимо пояснить студентам общий алгоритм самостоятельного изучения тем 9(см. МУ).

#### **Критерии оценки тем, выносимых на самостоятельное изучение:**

- «*зачтено*» выставляется обучающемуся, если он ясно, четко, логично и грамотно излагает тему: дает определение основным понятиям с позиции разных авторов, приводит практические примеры по изучаемой теме, четко излагает выводы;

- «*не зачтено*» выставляется обучающемуся, если он не выделяет основные понятия и не представляет практические примеры.

#### **4.2. Самоподготовка студентов к лабораторным занятиям по дисциплине**

Самоподготовка студентов к лабораторным занятиям осуществляется в виде подготовки к созданию графических чертежей в системе T-FLEX по заранее известным темам.

#### **5. КОНТРОЛЬНЫЕ МЕРОПРИЯТИЯ ПО РЕЗУЛЬТАТАМ ИЗУЧЕНИЯ ДИСЦИПЛИНЫ**

Входной контроль проводится с целью выявления реальной готовности студентов к освоению данной дисциплины за счет знаний, умений и компетенций, сформированных на предшествующих дисциплинах. Входной контроль проводится в виде тестирования.

Нет, так как опрос выборочный.

В течение семестра по итогам изучения дисциплины студент должен пройти рубежный контроль успеваемости в виде устного опроса.

*Критерии оценки рубежного контроля:*

- оценка «зачтено» выставляется обучающемуся, если количество правильных ответов выше 60%.

- оценка «не зачтено» выставляется обучающемуся, если количество правильных ответов ниже (или равно) 60%.

Форма промежуточной аттестации студентов – **зачет**. Участие студента в процедуре получения зачѐта осуществляется за счѐт учебного времени (трудоѐмкости), отведѐнного на изучение дисциплины.

*Основные условия получения студентом зачѐта:* 

- 100% посещение лекций и лабораторных занятий.

- Положительные ответы при текущем опросе.

- Подготовленность по темам, вынесенным на самостоятельное изучение и грамотные ответы на семинаре.

- Представление презентационного материала и портфолио.

- Студент правильно выполнил упражнения, практические и самостоятельные работы.

- Студент выполнил тесты рубежного контроля не менее 60%.

- Все выполненные задания сохранены в личной рабочей папке студента.

*Плановая процедура получения зачѐта:*

1) Студент предъявляет преподавателю учебное портфолио (систематизированнуая совокупность выполненных в течение периода обучения письменных работ и электронных материалов).

2) Преподаватель просматривает представленные материалы и записи в журнале учѐта посещаемости и успеваемости студентов.

4) Преподаватель выставляет «зачтено» в экзаменационную ведомость и в зачѐтную книжку студента.

оценка *«зачтено»* выставляется обучающемуся, если:

- 100% лабораторных и практических занятий;

- положительная защита предусмотренная программой графической работы;

- подготовленность по темам, вынесенным на самостоятельное изучение и грамотные ответы на них;

- положительные оценки («зачтено») при текущем и рубежном контроле по результатам изучения дисциплины.

оценка *«не зачтено»* выставляется обучающемуся, если:

- имеются пропуски лабораторных и практических занятий;

- отсутствует защита предусмотренная программой графической работы;

- не знает значительной части материала по темам, вынесенным на самостоятельное изучение;

- не может практически решить задачи, а также дать грамотные ответы на них;

- неудовлетворительные оценки при текущем, рубежном и заключительном тестировании по результатам изучения дисциплины.

### **КАДРОВОЕ ОБЕСПЕЧЕНИЕ УЧЕБНОГО ПРОЦЕССА ПО ДИСЦИПЛИНЕ**

#### **1. Требование ФГОС**

Доля научно-педагогических работников (в приведенных к целочисленным значениям ставок), имеющих образование, соответствующее профилю преподаваемой дисциплины (модуля), в общем числе научно-педагогических работников, реализующих программу бакалавриата, должна составлять не менее 70 процентов.

Доля научно-педагогических работников (в приведенных к целочисленным значениям ставок), имеющих ученую степень (в том числе ученую степень, присвоенную за рубежом и признаваемую в Российской Федерации) и (или) ученое звание (в том числе ученое звание, полученное за рубежом и

признаваемое в Российской Федерации), в общем числе научно-педагогических работников, реализующих программу бакалавриата, должна быть не менее 60 процентов.

Доля работников (в приведенных к целочисленным значениям ставок) из числа руководителей и работников организаций, деятельность которых связана с направленностью (профилем) реализуемой программы бакалавриата (имеющих стаж работы в данной профессиональной области не менее 3 лет), в общем числе работников, реализующих программу бакалавриата, должна быть не менее 5 процентов.

## **ПРИЛОЖЕНИЕ 9**

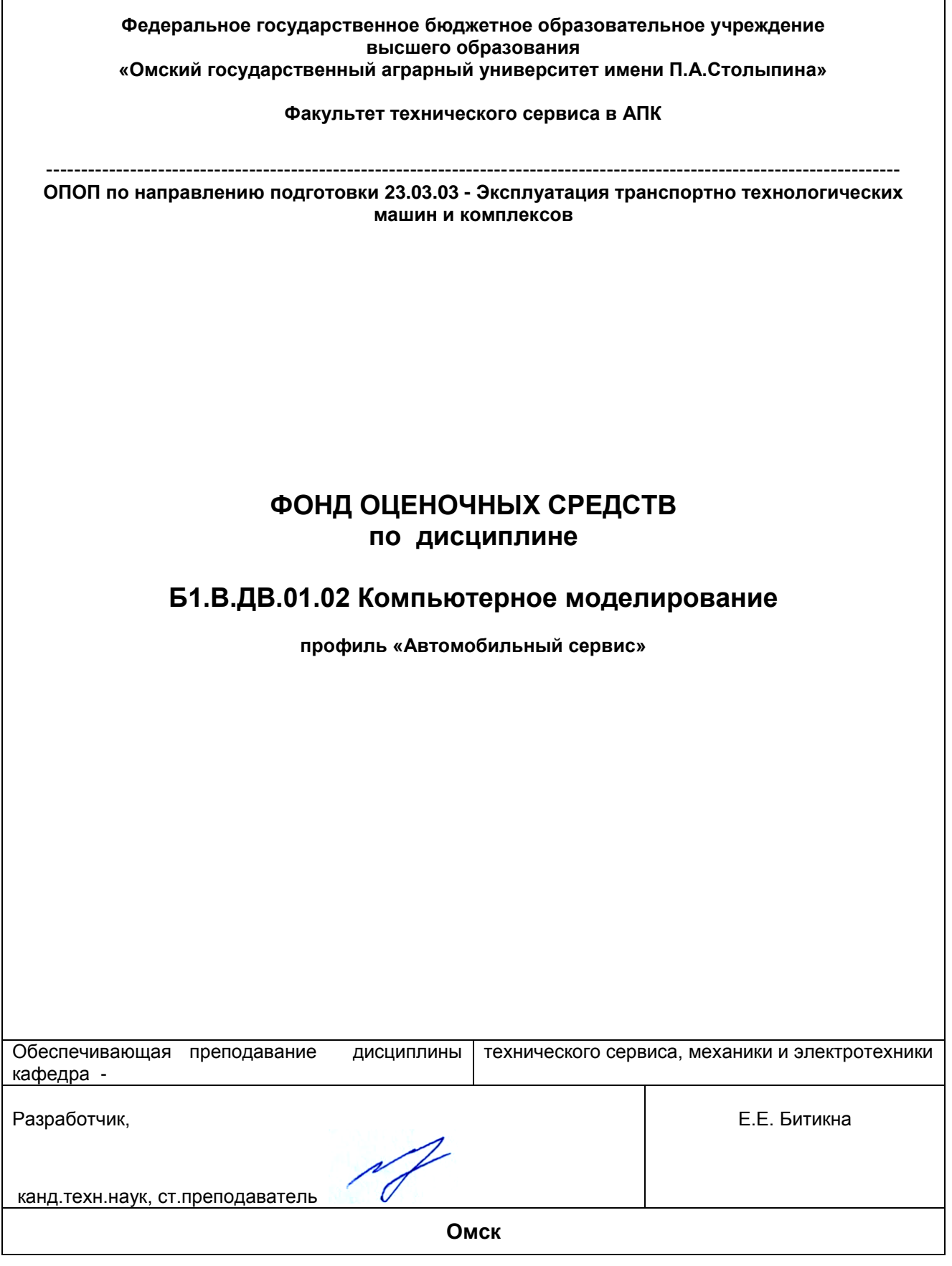

 $\overline{1}$ 

#### **ВВЕДЕНИЕ**

1. Фонд оценочных средств по дисциплине является обязательным обособленным приложением к Рабочей программе дисциплины.

3. Фонд оценочных средств является составной частью нормативно-методического обеспечения системы оценки качества освоения обучающимися указанной дисциплины.

4. При помощи ФОС осуществляется контроль и управление процессом формирования обучающимися компетенций, из числа предусмотренных ФГОС ВО в качестве результатов освоения дисциплины.

5. Фонд оценочных средств по дисциплине включает в себя: оценочные средства, применяемые для входного контроля; оценочные средства, применяемые в рамках индивидуализации выполнения, контроля фиксированных видов ВАРС; оценочные средства, применяемые для текущего и рубежного контроля и оценочные средства, применяемые при промежуточной аттестации по итогам изучения дисциплины.

6. Разработчиками фонда оценочных средств по дисциплине являются преподаватели кафедры технического сервиса, механики и электротехники, обеспечивающей изучение обучающимися дисциплины в университете. Содержательной основой для разработки ФОС послужила Рабочая программа дисциплины.

## 1. ОЖИДАЕМЫЕ РЕЗУЛЬТАТЫ ИЗУЧЕНИЯ

## учебной дисциплины, персональный уровень достижения которых проверяется<br>с использованием представленных в п. 3 оценочных средств

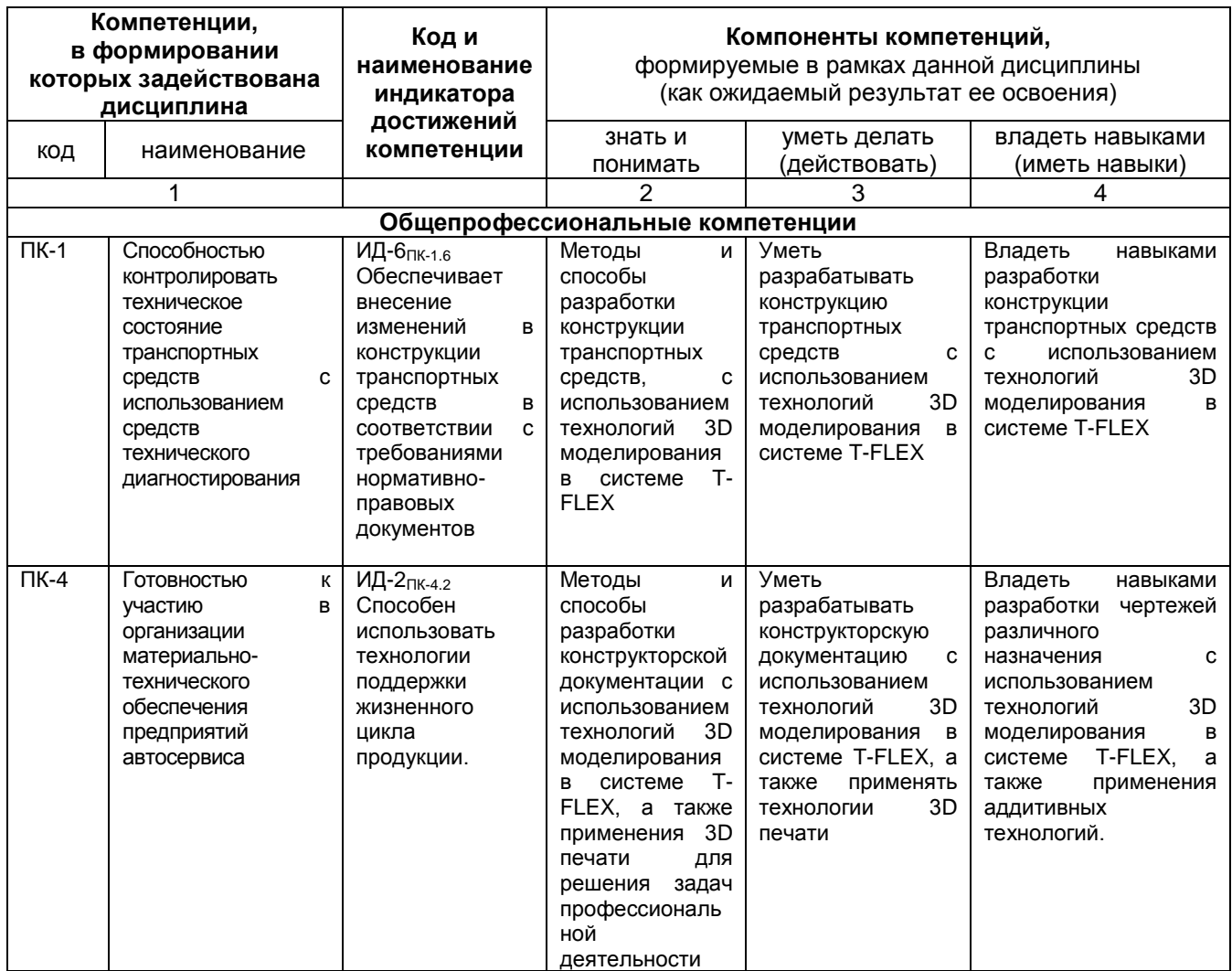

#### ЧАСТЬ 2. ОБЩАЯ СХЕМА ОЦЕНИВАНИЯ ХОДА И РЕЗУЛЬТАТОВ ИЗУЧЕНИЯ УЧЕБНОЙ ДИСЦИПЛИНЫ Общие критерии оценки и реестр применяемых оценочных средств

## 2.1 Обзорная ведомость-матрица оценивания хода и результатов изучения учебной

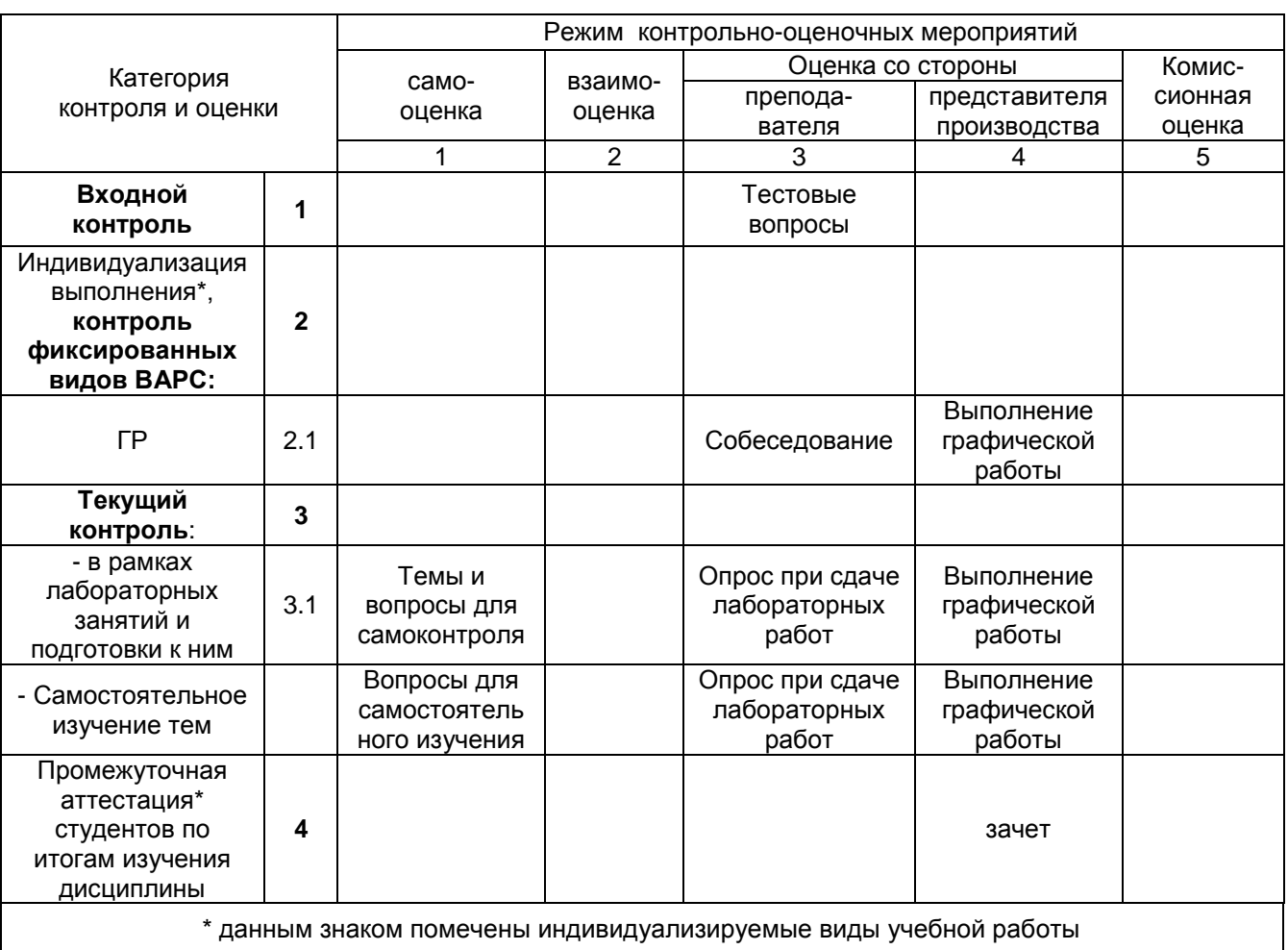

## дисциплины в рамках педагогического контроля

## 2.2 Общие критерии оценки хода и результатов .<br>Изучения дисциплины

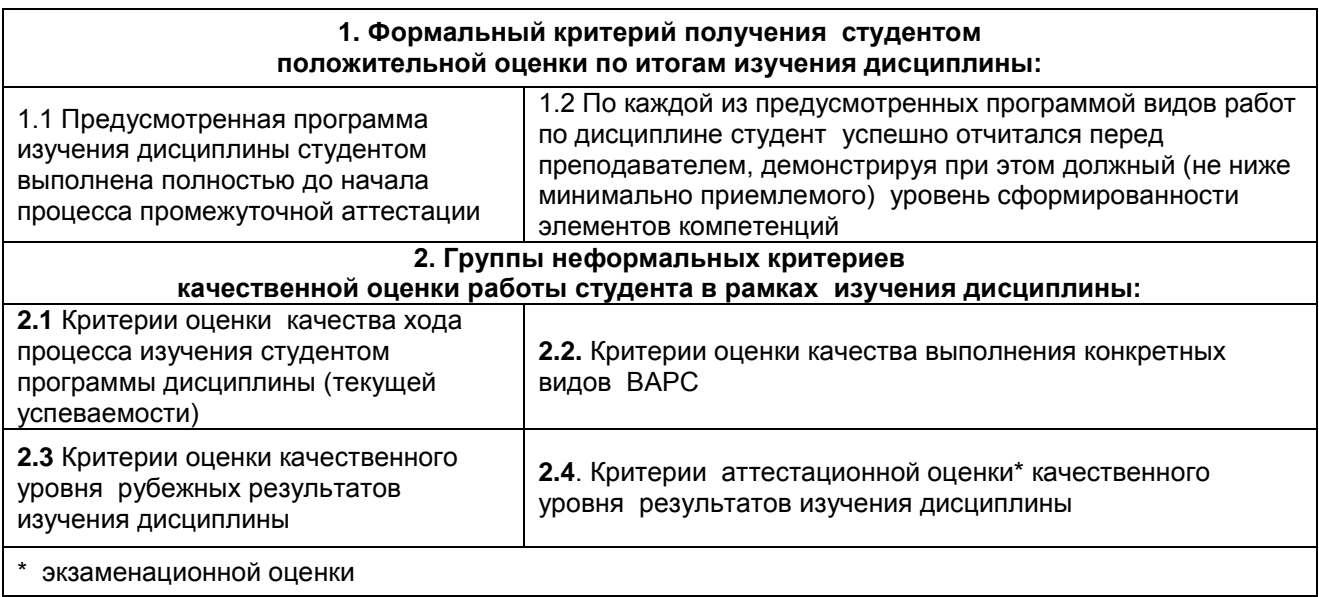

## **2.3 РЕЕСТР**

## **элементов фонда оценочных средств по учебной дисциплине Б1.В.ДВ.01.02 Компьютерное моделирование в составе ОПОП 23.03.03- Эксплуатация транспортно технологических машин и комплексов**

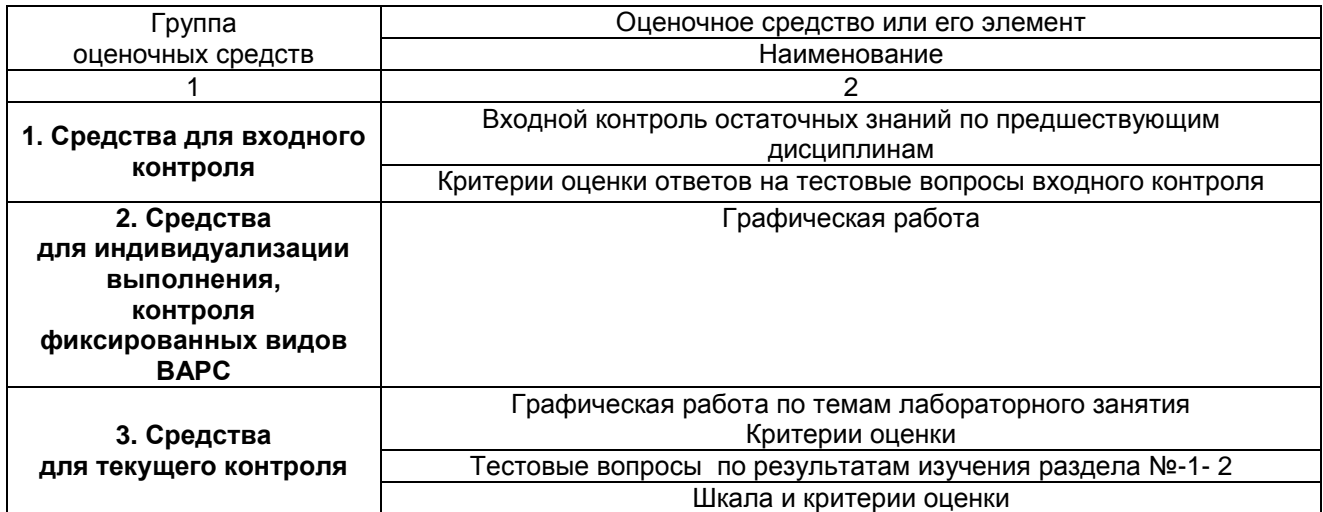

## **2.4 Описание показателей, критериев и шкал оценивания и этапов формирования компетенций в рамках дисциплины**

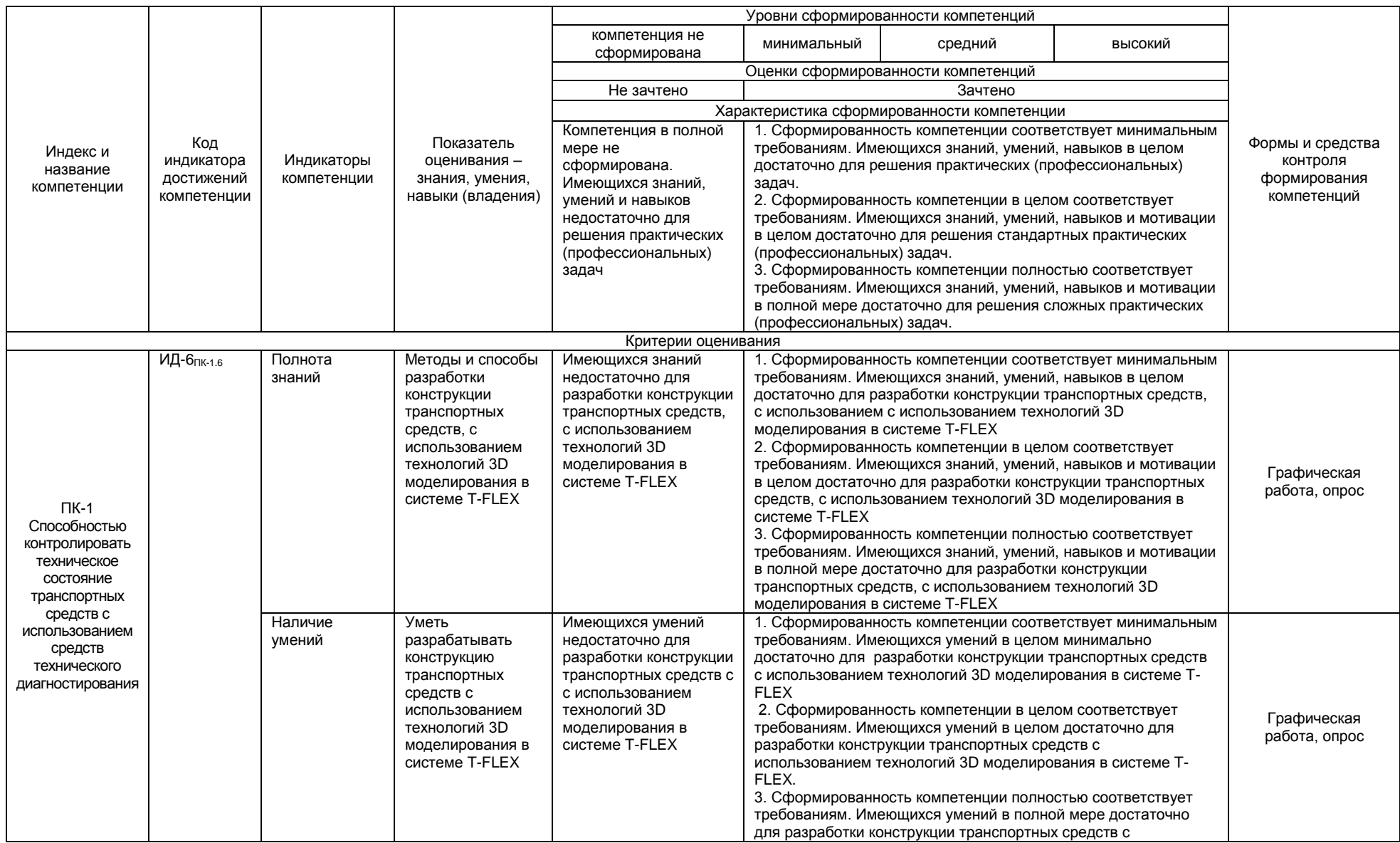

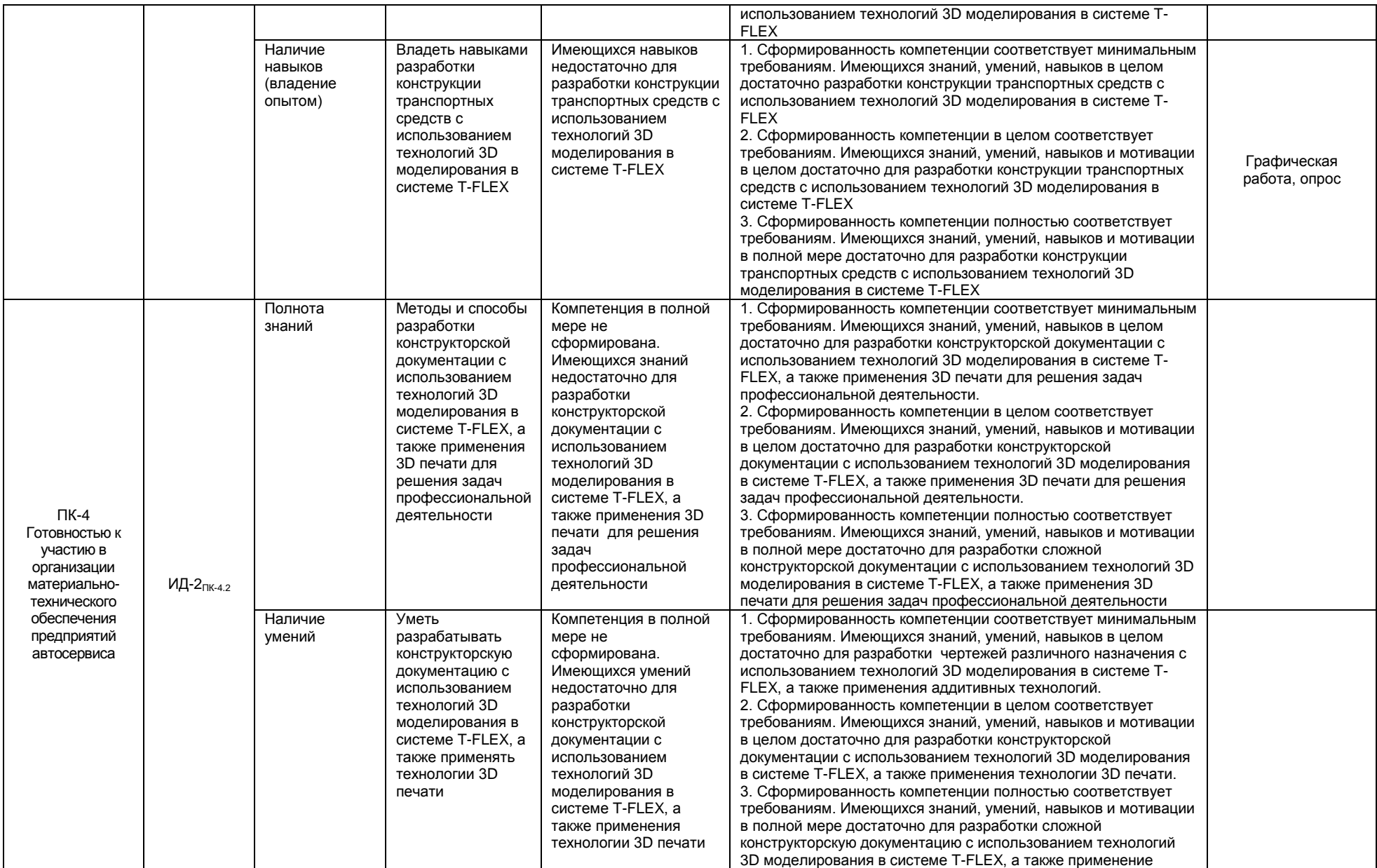

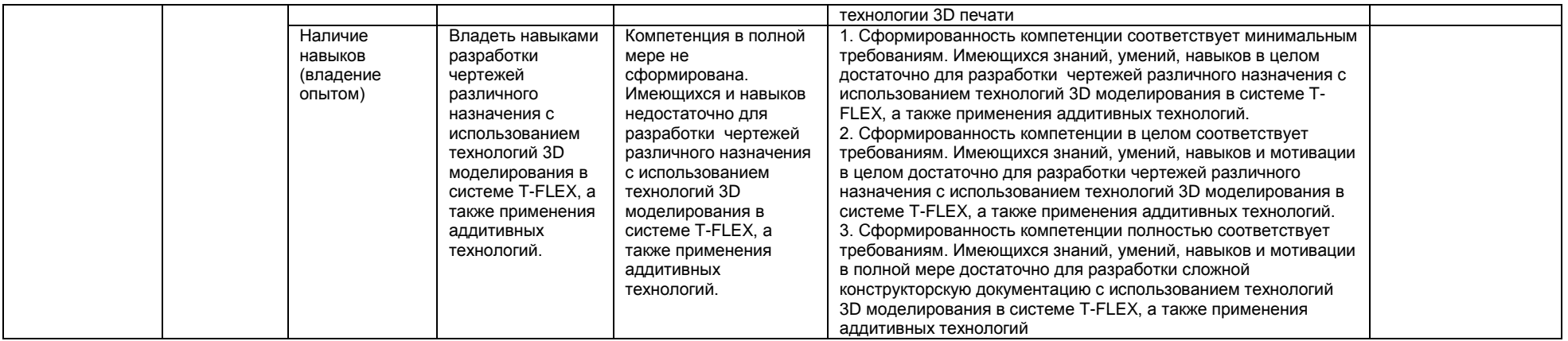

#### **ЧАСТЬ 3. Методические материалы, определяющие процедуры оценивания знаний, умений, навыков, характеризующих этапы формирования компетенций**

**Часть 3.1. Типовые контрольные задания, необходимые для оценки знаний, умений, навыков**

#### **3.1.1 . Средства**

**для индивидуализации выполнения, контроля фиксированных видов ВАРС**

#### **Перечень графических работ**

В соответствии с графиком выполнения работ должны быть выполнена следующая графическая работа:

#### - **очной форме обучения**:

*КМ 01 «Создание 3D модели» –* 3D модель, разработанная в T-FLEX 3D.

Задание. Выполнить 3D модель детали *в T-FLEX 3D*. Геометрию детали разработать самостоятельно. Уровень сложности детали 1 и выше. Габаритные размеры детали не более 80 мм.

Разработанные детали обсуждаются в группе. На голосовании выбирается лучшая деталь. Голосование тайное. Деталь набравшая большее количество голосов печатается на 3D принтере.

#### **- заочной форме обучения:**

*КМ 01 «Создание 3D модели»* – 3D модель, разработанная в T-FLEX 3D.

*Задание.* Выполнить 3D модель детали в T-FLEX по варианту. Вариант задания определяется по последней цифре номера зачетной книжке. Например номер зачетной книжки 158975. Значит Вариант 5

Задания на ГР выдаются студенту в соответствии с графиком выполнения ГР. У каждого студента индивидуальное задание. Каждый студент получает методические указания к их выполнению. 3D модель создается в программе T-FLEX 3D.

#### **Учебные цели, на достижение которых ориентировано выполнение ГР**

КМ 01 – «Создание 3D модели»: изучения принципов трехмерного твердотельного моделирования с использованием системы автоматизированного проектирования T-FLEX 3D.

#### **Процедура защиты графической работы**

При аттестации обучающегося по итогам его работы над **графической работой**, преподавателем используются критерии оценки качества **процесса подготовки графической работы, к**ритерии оценки **оформления графической работы,** критерии оценки **процесса защиты графической работы.**

Общие принципы оценки индивидуальных результатов выполнения ГР:

1) Собеседование по ГР является одним из индивидуальных аттестационных испытаний обучающегося в рамках контроля качества освоения им программы учебной дисциплины;

2) Указанное испытание осуществляется преподавателем;

3) В ходе аттестационного испытания устанавливаются:

- степень авторского вклада обучающегося в представленной ГР;

- качественный уровень достижения обучающимся учебных целей при выполнении ГР;

4) В процессе аттестации обучающегося по итогам его работы над ГР используют критерии оценки:

- полнота и оптимальность использования функциональных возможностей T-FLEX 3D;

- правильность построения модели;

- критерии оценки **процесса защиты ГР** (способность грамотно отвечать на вопросы).

## **ШКАЛА И КРИТЕРИИ ОЦЕНИВАНИЯ**

При выполнении всех критериев защиты графическая работа считается **зачтенной**, при не выполнении хотя бы одного из критериев графическая работа считается **не зачтенной**.

Варианты задания для КМ01 **для заочной формы обучения**:

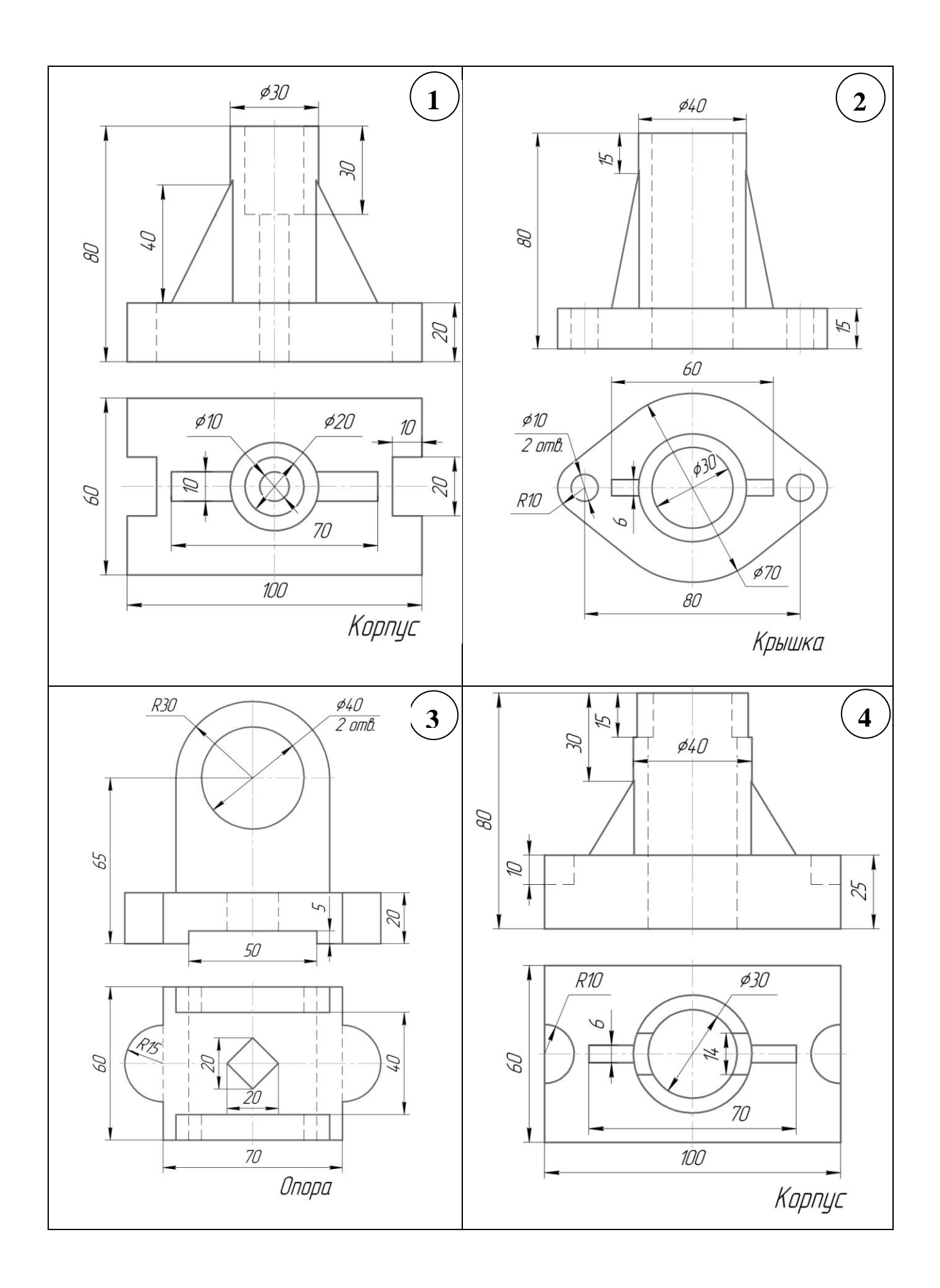

#### **3.1.2. ВОПРОСЫ для проведения входного контроля**

### **Вариант 1.**

**В.1** Для вывода графической информации в персональном компьютере используется ...

- 1. мышь
- 2. клавиатура
- +3. экран дисплея
- 4. сканер

**В.2**Точечный элемент экрана дисплея называется ...

- 1. точкой
- 2. зерном люминофора
- +3. пикселем
- 4. растром

**В.3**Сетку из горизонтальных и вертикальных столбцов, которую на экране образуют пиксели,

называют ...

- 1. видеопамятью
- 2. видеоадаптером
- +3. растром
- 4. дисплейным процессором

**В.4** Графика с представлением изображения в виде совокупностей точек называется ...

- 1. фрактальной
- 2. растровой
- 3. векторной
- 4. прямолинейной

**В.5** Пиксель на экране цветного дисплея представляет собой ...

- +1. совокупность трех зерен люминофора
- 2. зерно люминофора
- 3. электронный луч
- 4. совокупность 16 зерен люминофора
- **В.6** Видеоадаптер это ...
- +1. устройство, управляющее работой графического дисплея
- 2. программа, распределяющая ресурсы видеопамяти
- 3. электронное, энергозависимое устройство для хранения информации о графическом изображении
- 4. дисплейный процессор
- **В.7** Видеопамять это ...

+1. электронное, энергозависимое устройство для хранения двоичного кода изображения,

выводимого на экран

- 2. программа, распределяющая ресурсы ПК при обработке изображения
- 3. устройство, управляющее работой графического дисплея
- 4. часть оперативного запоминающего устройства
- **В.8** Для хранения 256-цветного изображения на один пиксель требуется ...
- 1. 2 байта
- 2. 4 бита
- 3. 256 битов
- +4. 1 байт

**В.9** В процессе преобразования растрового графического файла количество цветов уменьшилось с65 536 до 256. Объем файла уменьшится в...

- 1. 4 раза
- +2. 2 раза
- 3. 8 раз
- 4. 16 раз

**В.10** Графика с представлением изображения в виде последовательности точек со своими координатами, соединенных между собой кривыми, которые описываются математическими уравнениями, называется ...

- 1. фрактальной
- 2. растровой
- +3. векторной
- 4. прямолинейной
- **В.11** Применение векторной графики по сравнению с растровой ...

1. не меняет способы кодирования изображения

2. увеличивает объем памяти. необходимой для хранения изображения

3. не влияет на объем памяти, необходимой для хранения изображения, и на трудоемкость редактирования изображения

+4. сокрашает объем памяти. необходимой для хранения изображения, и облегчает редактирование последнего

В.12 Аббревиатура «САПР» расшифровывается как ...

1. система автоматизации производства

2. структура автоматизированного проектирования

+3. система автоматизированного проектирования

В.13 Дисциплина «Компьютерная графика» применяется к любой сфере деятельности человека изучает ...

1. Методы и средства создания технических чертежей и решения на них прикладных геометрических задач средствами ЭВМ

2. Методы и средства создания изображений пространственных объектов на плоскости

3. Методы графического представления инженерных данных в виде схем, графиков и диаграмм

+4. Методы и средства создания, обработки и хранения изображений и моделей трехмерных объектов средствами ЭВМ

В.14 Устройствами ввода графической информации, называются устройствам, предназначенные для

+1. преобразование компьютерного представления геометро-графической информации в визуально либо материальное представление

2. редактирование геометро-графической информации внутри графической среды

3. преобразование графических данных из одного формата в другой

4. преобразование геометро-графической информации, находящейся на твердых носителях, в компьютерное представление

В.15 Устройства ввода графической информации в компьютер - это ...

Сканер

сканер

**CKAHEP** 

В.16 Областью применения компьютерной графики является ... работ

1. выполнение строительных

2. производство машиностроительных

+3. Автоматизация проектно-конструкторских

4. выполнение сельскохозяйственных

В.17 Системы, одно из назначений которых - создание чертежно-графической документации в электронном виде, относятся к ...

1. растровым геометро-графических редакторам

2. системам автоматизированных инженерных расчетов

3. системам поиска информации

+4. векторным геометро-графическим редакторам

В.18 Графический редактор - это программный продукт, предназначенный для ...

1. управления ресурсами ПК при создании рисунков:

2. работы с текстовой информацией в процессе делопроизводства, редакционно-издательской деятельности и др.;

3. работы с изображениями в процессе создания игровых программ:

+4. обработки изображений.

## В.19 Графические примитивы в графическом редакторе представляют собой:

+1. простейшие фигуры, рисуемые с помощью специальных инструментов графического редактора: 2. операции, выполняемые над файлами, содержащими изображения, созданные в графическом редакторе:

3. среду графического редактора:

4. режимы работы графического редактора.

## В.20 Сохранение созданного и отредактированного рисунка осуществляется в режиме:

+1. работы с внешними устройствами;

- 2. выбора и настройки инструмента;
- 3. выбора рабочих цветов;
- 4. работы с рисунком.

Литература:

1. Кузнецов А.А. «Информатика. Тестовые задания», Москва, БИНОМ, 2006 г.

## Критерии оценки:

Количество вопросов в тесте: 20

Время, отводимое для ответа на 1 вопрос: 0.75 мин.

#### ШКАЛА И КРИТЕРИИ ОЦЕНИВАНИЯ ответов на вопросы входного контроля

Нет, так как опрос выборочный.

#### 3.1.3 Средства для текущего контроля

#### **ВОПРОСЫ** для самостоятельного изучения темы

Тема 1.1 Основные приемы работы в T-FLEX 3D. Содержание инструментальных панелей. 1. Элементы построения - основа параметрической модели.

- 2. Создание и сохранение документа.
	- 3. Режимы работы системы.
		- 4. Параметризация.
	- 5. Библиотека чертежей.

6. Построения прямых, окружностей, кривых

7. Создание эскиза.

8. Создание и редактирование изображений Тема 2. Общие принципы выполнения конструкторских разработок, инженерного анализа

конструкций и подготовки производства с использованием 3D модулей

- 1. Основные понятия T-FLEX CAD 3D.
- 2. Выбор 3D элементов.
- 3. Настройка имён 3D элементов.
- 4. Структура 3D модели
- 5. Работа с окном 3D вида
- 6. Общие параметры 3D элементов
- 7. Задание параметров создаваемого элемента
- 8. Предварительный просмотр
- 9. Вспомогательные 3D элементы
- 10. Базовые операции создания твердых тел
- 11. Операции над твердыми телами
- 12. Создание модели в трехмерном пространстве
- 13. Создание рабочих плоскостей
- 14. Команда "3SU" Построить рабочую поверхность
- 15. Команда "3N" Построить 3D узел
- 16. Команда "3PR" Построить 3D профили

#### ОБШИЙ АЛГОРИТМ самостоятельного изучения темы

1) Ознакомиться с рекомендованной учебной литературой и электронными ресурсами;

2) На этой основе составить развёрнутый план изложения темы

3) Оформить отчётный материал в виде графической работы и выступить с ним на лабораторном занятии.

#### **ШКАЛА И КРИТЕРИИ ОЦЕНИВАНИЯ самостоятельного изучения темы**

- «зачтено» выставляется обучающемуся, если он ясно, четко, логично и грамотно излагает тему: дает определение основным понятиям с позиции разных авторов, приводит практические примеры по изучаемой теме, четко излагает выводы;

- «не зачтено» выставляется обучающемуся, если он не выделяет основные понятия и не представляет практические примеры.

#### **ВОПРОСЫ**

#### **для самоподготовки к практическим (семинарским) занятиям Тема 1. Создание 3D модели.**

- 1. Основные понятия T-FLEX CAD 3D.
- 2. Выбор 3D элементов.
- 3. Настройка имѐн 3D элементов.
- 4. Структура 3D модели
- 5. Работа с окном 3D вида
- 6. Общие параметры 3D элементов
- 7. Задание параметров создаваемого элемента
- 8. Предварительный просмотр
- 9. Вспомогательные 3D элементы
- 10. Базовые операции создания твердых тел
- 11. Операции над твердыми телами
- 12. Создание модели в трехмерном пространстве
- 13. Создание рабочих плоскостей
- 14. Команда "3SU" Построить рабочую поверхность
- 15. Команда "3N" Построить 3D узел
- 16. Команда "3PR" Построить 3D профили

#### **Тема 5. Аддитивные технологии.**

1. Понятие аддитивные технологии. 2. Типы 3D печатей. 3. Материалы, используемые для печати.

#### **ШКАЛА И КРИТЕРИИ ОЦЕНИВАНИЯ самоподготовки по темам практических (семинарских) занятий**

- оценка «*зачтено*» выставляется, если студент смог всесторонне раскрыть теоретическое содержание темы, владеет опытом и знаниями для работы в графической среде T-FLEX 3D.

- оценка «*не зачтено*» выставляется, если студент не смог всесторонне раскрыть теоретическое содержание темы, не имеет теоретических и практических навыков для работы в графической среде T-FLEX 3D.

#### **ТЕСТОВЫЕ ВОПРОСЫ ПО РЕЗУЛЬТАТАМ ИЗУЧЕНИЯ РАЗДЕЛА №-1- 2**

**В.1** Для вывода графической информации в персональном компьютере используется ...

- 1. мышь
- 2. клавиатура
- +3. экран дисплея
- 4. сканер
- **В.2**Точечный элемент экрана дисплея называется ...
- 1. точкой
- 2. зерном люминофора
- +3. пикселем
- 4. растром

**В.3**Сетку из горизонтальных и вертикальных столбцов, которую на экране образуют пиксели,

- называют ...
- 1. видеопамятью
- 2. видеоадаптером
- +3. растром
- 4. дисплейным процессором
- **В.4** Графика с представлением изображения в виде совокупностей точек называется ...
- 1. фрактальной
- 2. растровой
- 3. векторной
- 4. прямолинейной
- **В.5** Пиксель на экране цветного дисплея представляет собой ...
- +1. совокупность трех зерен люминофора
- 2. зерно люминофора
- 3. электронный луч
- 4. совокупность 16 зерен люминофора
- **В.6** Видеоадаптер это ...
- +1. устройство, управляющее работой графического дисплея
- 2. программа, распределяющая ресурсы видеопамяти
- 3. электронное, энергозависимое устройство для хранения информации о графическом изображении
- 4. дисплейный процессор
- **В.7** Видеопамять это ...
- +1. электронное, энергозависимое устройство для хранения двоичного кода изображения,
- выводимого на экран
- 2. программа, распределяющая ресурсы ПК при обработке изображения
- 3. устройство, управляющее работой графического дисплея
- 4. часть оперативного запоминающего устройства
- **В.8** Для хранения 256-цветного изображения на один пиксель требуется ...
- 1. 2 байта
- 2. 4 бита
- 3. 256 битов
- +4. 1 байт

**В.9** В процессе преобразования растрового графического файла количество цветов уменьшилось с65 536 до 256. Объем файла уменьшится в...

- 1. 4 раза
- +2. 2 раза
- 3. 8 раз
- 4. 16 раз

**В.10** Графика с представлением изображения в виде последовательности точек со своими координатами, соединенных между собой кривыми, которые описываются математическими уравнениями, называется ...

- 1. фрактальной
- 2. растровой
- +3. векторной
- 4. прямолинейной

**В.11** Применение векторной графики по сравнению с растровой ...

- 1. не меняет способы кодирования изображения
- 2. увеличивает объем памяти, необходимой для хранения изображения

3. не влияет на объем памяти, необходимой для хранения изображения, и на трудоемкость редактирования изображения

+4. сокрашает объем памяти. необходимой для хранения изображения, и облегчает редактирование последнего

В.12 Аббревиатура «САПР» расшифровывается как ...

1. система автоматизации производства

2. структура автоматизированного проектирования

+3. система автоматизированного проектирования

В.13 Дисциплина «Компьютерная графика» применяется к любой сфере деятельности человека изучает ...

1. Методы и средства создания технических чертежей и решения на них прикладных геометрических задач средствами ЭВМ

2. Методы и средства создания изображений пространственных объектов на плоскости

3. Методы графического представления инженерных данных в виде схем, графиков и диаграмм

+4. Методы и средства создания, обработки и хранения изображений и моделей трехмерных

объектов средствами ЭВМ

В.14 Устройствами ввода графической информации, называются устройствам, предназначенные для

+1. преобразование компьютерного представления геометро-графической информации в визуально либо материальное представление

2. редактирование геометро-графической информации внутри графической среды

3. преобразование графических данных из одного формата в другой

4. преобразование геометро-графической информации, находящейся на твердых носителях, в компьютерное представление

В.15 Устройства ввода графической информации в компьютер - это ...

Сканер

сканер

**CKAHEP** 

В.16 Областью применения компьютерной графики является ... работ

1. выполнение строительных

2. производство машиностроительных

+3. Автоматизация проектно-конструкторских

4. выполнение сельскохозяйственных

В.17 Системы, одно из назначений которых - создание чертежно-графической документации в электронном виде, относятся к ...

1. растровым геометро-графических редакторам

2. системам автоматизированных инженерных расчетов

3. системам поиска информации

+4. векторным геометро-графическим редакторам

В.18 Графический редактор - это программный продукт, предназначенный для ...

1. УПРАВЛЕНИЯ РЕСУРСАМИ ПК ПРИ СОЗДАНИИ РИСУНКОВ:

2. работы с текстовой информацией в процессе лепопроизволства, редакционно-издательской деятельности и др.;

3. работы с изображениями в процессе создания игровых программ;

+4. обработки изображений.

## В.19 Графические примитивы в графическом редакторе представляют собой:

+1. простейшие фигуры, рисуемые с помощью специальных инструментов графического редактора; 2. операции, выполняемые над файлами, содержащими изображения, созданные в графическом редакторе:

3. среду графического редактора;

4. режимы работы графического редактора.

## В.20 Сохранение созданного и отредактированного рисунка осуществляется в режиме:

+1. работы с внешними устройствами;

2. выбора и настройки инструмента;

3. выбора рабочих цветов;

4. работы с рисунком.

В.30 На рисунке представлена команда, которая используется для создания команды...

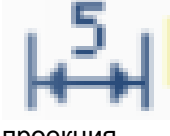

проекция

+размер преобразование сопряжение переменные

В.31 На рисунке представлена команда, которая используется для создания команды...

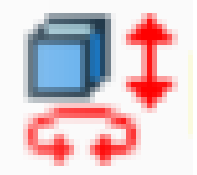

проекция размер +преобразование сопряжение переменные

В.59 Пиктограмма, представленная на рисунке используется для ...

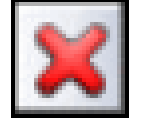

построения точки +отмены команды построения перпендикулярных прямых

В.60 Клавиша F7используется для того чтобы ...

вызвать справку +обновить экран Закрыть текущее окно

#### ШКАЛА И КРИТЕРИИ ОЦЕНИВАНИЯ

- оценка «зачтено» выставляется обучающемуся, если количество правильных ответов выше 60%.

- оценка «не зачтено» выставляется обучающемуся, если количество правильных ответов ниже (или равно) 60%.

#### ПЛАНОВАЯ ПРОЦЕДУРА получения зачета

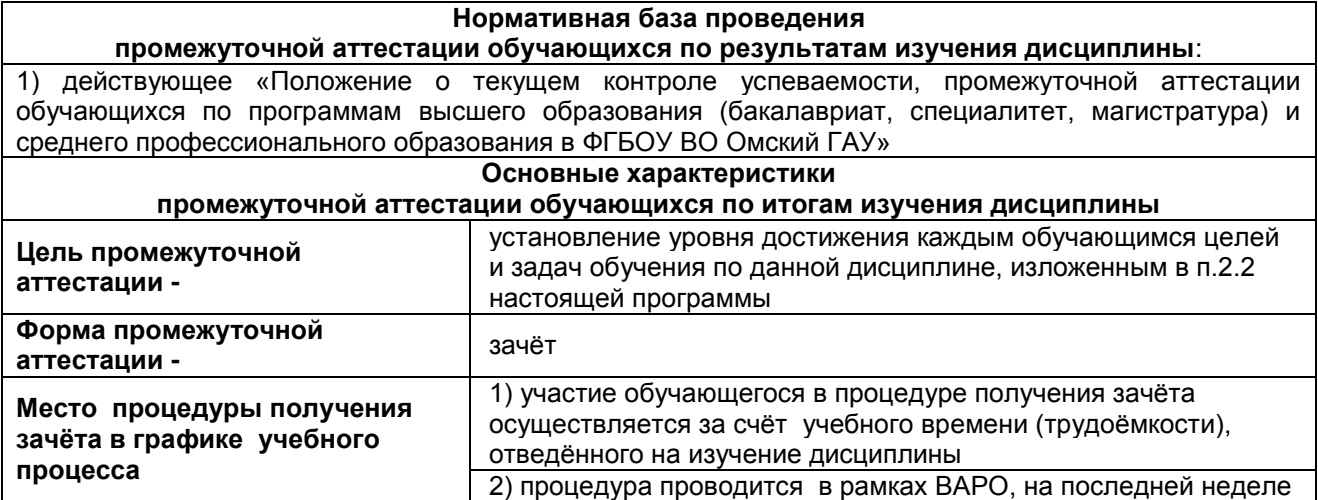

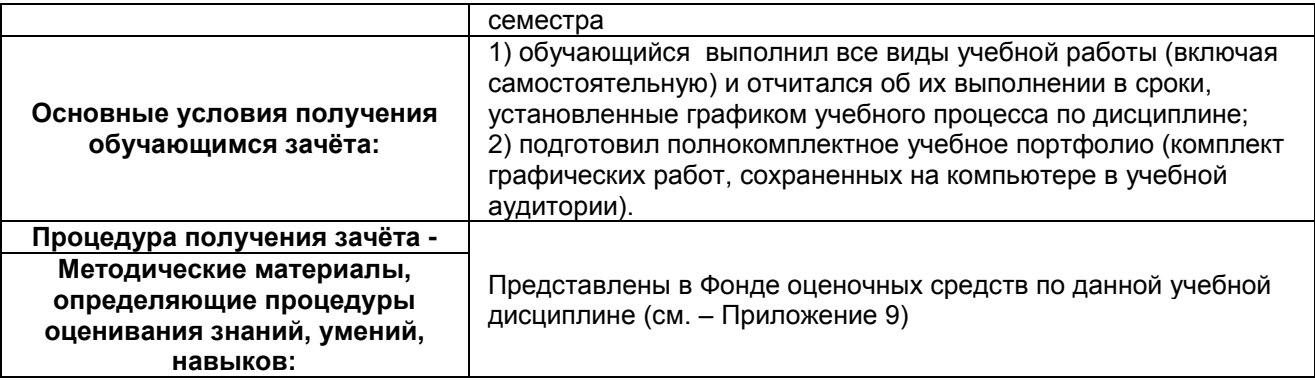

## ПРОЦЕДУРА ПРОВЕДЕНИЯ ЗАЧЕТА

1) Студент предъявляет преподавателю:

- учебное портфолио (систематизированную совокупность выполненных в течение периода обучения графических работ, в том числе задание с внеаудиторной работы).

2) Преподаватель просматривает представленные материалы и записи в журнале учёта посещаемости и успеваемости студентов (выставленные ранее студенту оценки зачтено по итогам входного контроля, лабораторных и практических занятий)

3) Преподаватель выставляет «зачтено» в экзаменационную ведомость и в зачётную книжку студента

## ШКАЛА И КРИТЕРИИ ОЦЕНИВАНИЯ

оценка «зачтено» выставляется обучающемуся, если:

- 100% лабораторных и практических занятий;
- положительная защита (зачтено) предусмотренная программой графической работы;
- подготовленность по темам, вынесенным на самостоятельное изучение и грамотные ответы на них:

оценка «не зачтено» выставляется обучающемуся, если:

- имеются пропуски лабораторных и практических занятий;
- отсутствует защита предусмотренная программой графической работы;

- не знает значительной части материала по темам, вынесенным на самостоятельное изучение.

## 8 ЛИСТ РАССМОТРЕНИЙ И ОДОБРЕНИЙ

# Фонда оценочных средств дисциплины<br>в составе ОПОП 23.03.03 – Эксплуатация транспортно технологических машин и комплексов

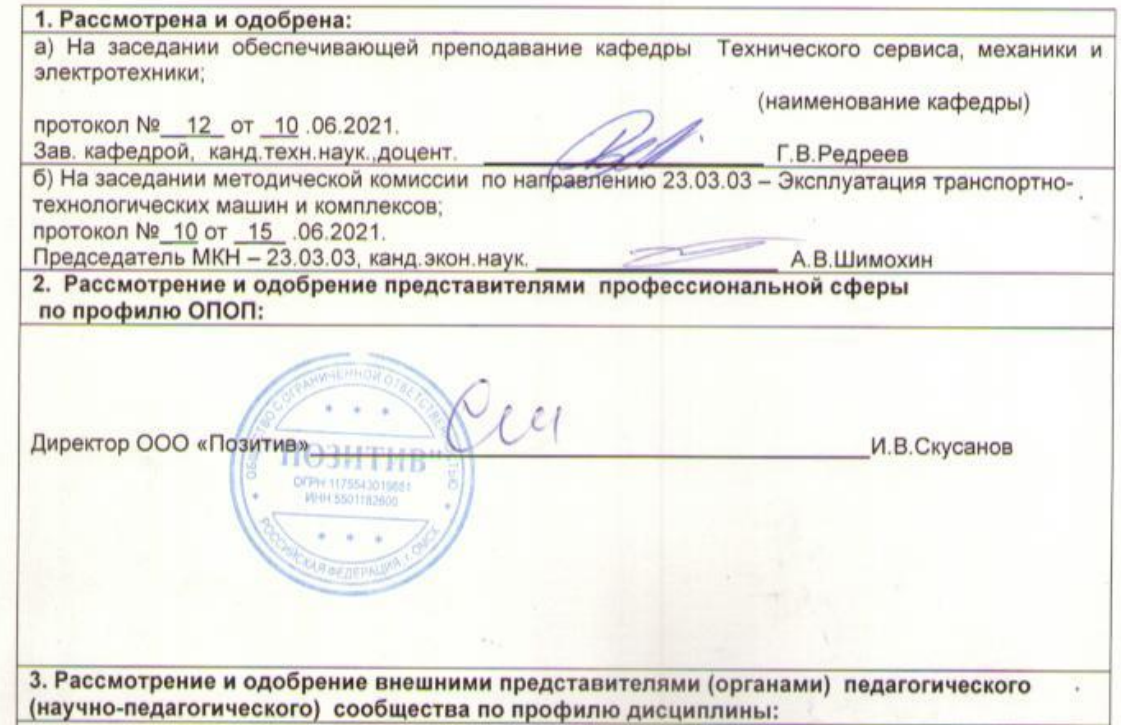

## **ИЗМЕНЕНИЯ И ДОПОЛНЕНИЯ к фонду оценочных средств учебной дисциплины**

## **Ведомость изменений**

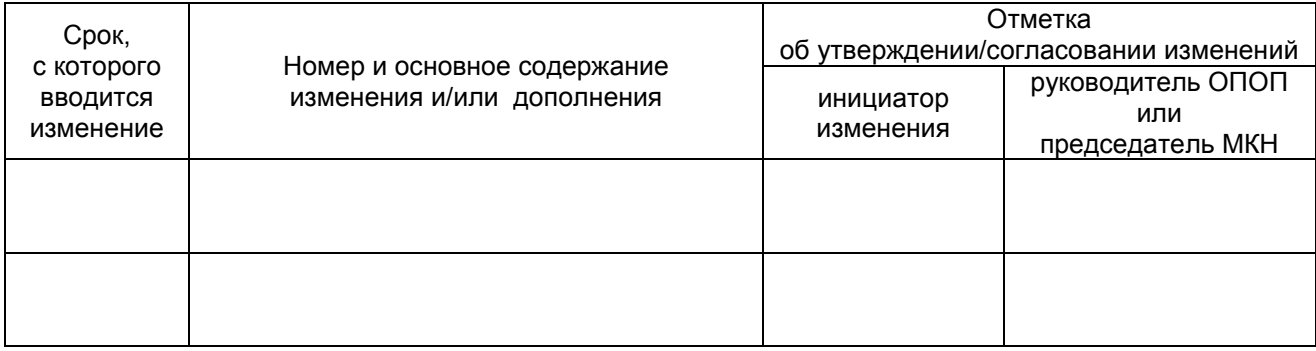

## **ИЗМЕНЕНИЯ И ДОПОЛНЕНИЯ к рабочей программе дисциплины в составе ОПОП 23.03.03 Эксплуатация транспортно-технологических машин и комплексов**

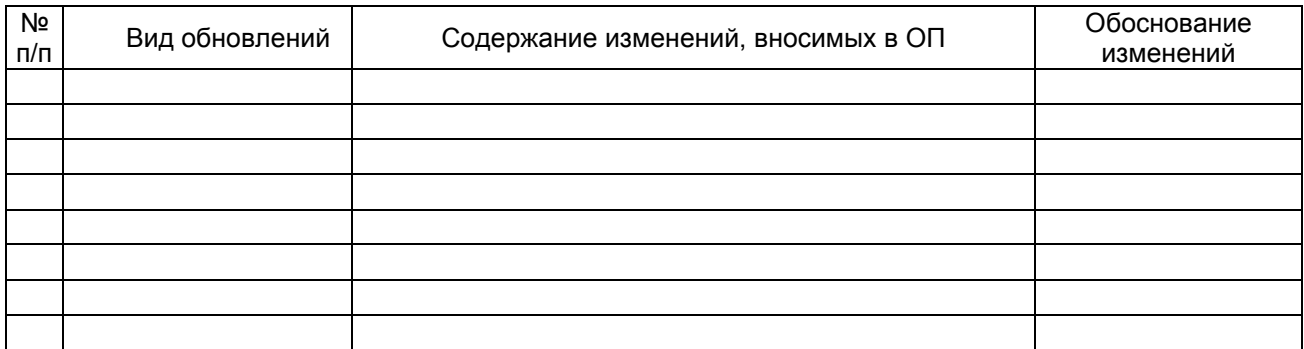